# <span id="page-0-0"></span>**FOTOGRAMA** A **FOTOGRAMA**

**Laura Rueda Tutoritzat per Coral Sala 2014/2015**

# **INDEX**

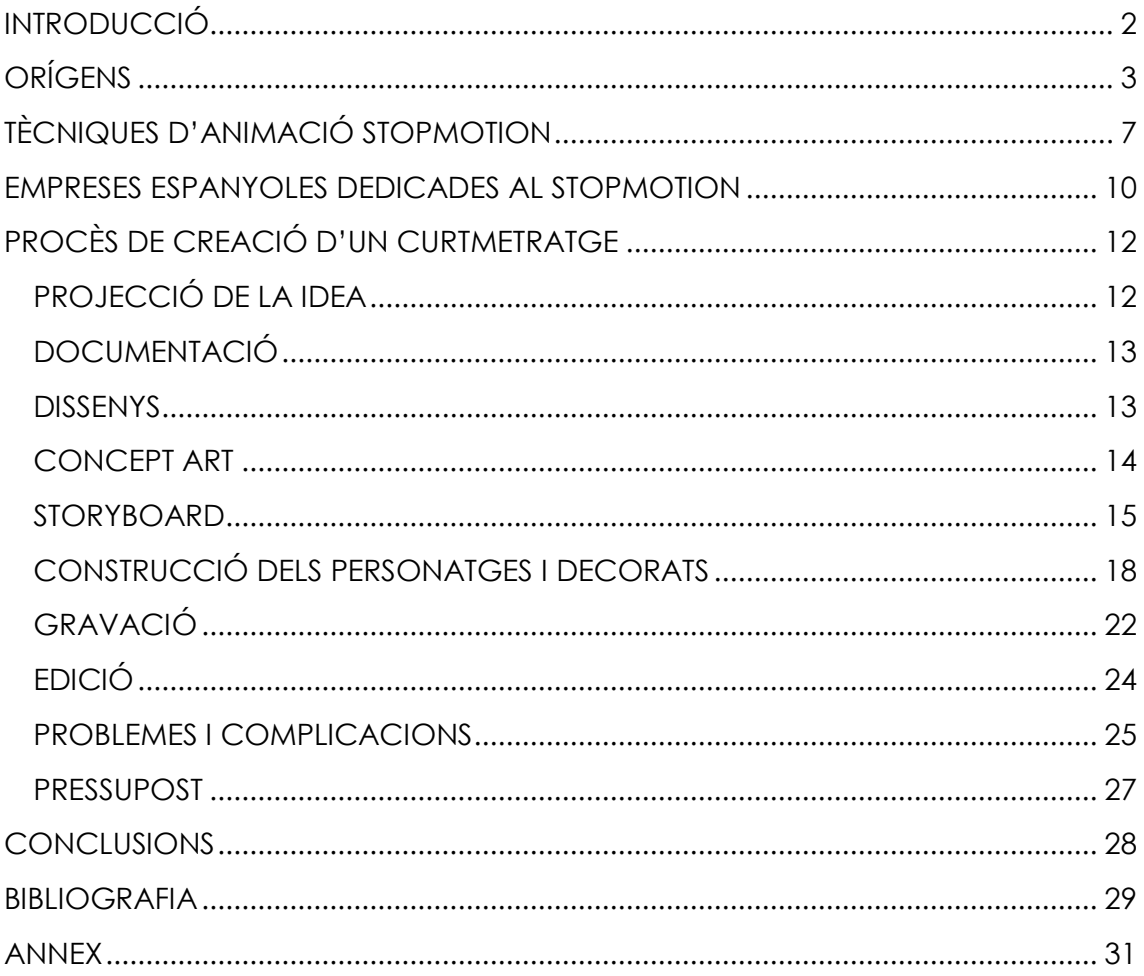

# **INTRODUCCIÓ**

<span id="page-2-0"></span>"Animació fotograma a fotograma". Sempre que algú em pregunta què és el StopMotion faig aquest resum. Es clar, totes les animacions es composen de fotogrames, però aquesta és la única que aquests són fotografies d'objectes reals. Últimament la pregunta ha sorgit després de que jo els aclarís que la creació d'un curtmetratge amb aquest tipus d'animació és el tema en el qual m'he centrat per al meu treball de recerca.

Des del principi vaig tenir dues idees generals per a aquest treball: il·lustració o animació, ja que són les dues branques que m'agradaria estudiar en un futur. Vaig considerar que il·lustrar seria molt més previsible i, com des de petita he tingut facilitat per el dibuix, la dificultat del treball seria menor. I l'animació és gairebé màgia; fer que dibuixos o objectes tinguin vida pròpia és senzillament fascinant i era un repte per a mi. A més, és la professió a la que em voldria dedicar.

Tot i així, per què StopMotion i no animació 2D o 3D? Bé, l'animació per ordinador vaig descartar-la gairebé d'immediat per la complicació de trobar un programa de bona qualitat i accessible per a mi, i de aconseguir fer-lo funcionar a temps. Així doncs, només quedava decidir-me entre l'animació amb dibuixos o per fotografies. Haig d'admetre que les dues tècniques em semblaven igual d'interessants, però vaig considerar que el StopMotion està menys reconegut actualment, i hi ha un sentiment especial en pensar que estàs fent que un objecte inanimat es mogui, mostri emocions, pensi... I després, veure que tots aquells sentiments els has creat tu a partir d'una realitat sense vida. Vaig imaginar-me la sensació abans d'acabar d'escollir el tema, i, al final, em vaig decidir per el StopMotion.

Encara que el centre del treball és la creació d'un curt, també vaig decidir que abans de crearlo havia de cercar informació sobre els orígens de l'animació, les sub-tècniques dins d'aquesta, i les empreses espanyoles que creen animacions de StopMotion. Això em serviria per a aprofundir en el tipus d'animació abans d'investigar sobre com crear-la. També havia de fer la part pràctica abans d'escriure sobre el procés del curtmetratge, així que vaig aprofitar una idea que ja tenia sobre un potencial curt, desenvolupar-la, i portar-lo a terme.

Així doncs, aquest treball es centra en el món de l'animació StopMotion, on ballarines de joguet poden tenir vida, on les caixes es poden moure soles, on res és el que sembla ser.

# **ORÍGENS**

Des dels seus inicis, l'home ha intentat representar el moviment en les seves manifestacions artístiques, com es pot veure en les pintures rupestres de la cova d'Altamira, en l'art grec i egipci, o en les ombres xineses. Però l'invent que va determinar l'inici de les imatges en moviment va ser la "*Llanterna Màgica*", creada per el jueu AthanasiusKircher, que consistia en gravar diverses fases d'un moviment en un vitrall i canviava de forma

mecànica. A partir d'ell, es va començar a investigar el

principi de la persistència de la visió (com una imatge queda gravada en la retina per un cert període de temps i permet la il·lusió de moviment si es canvia amb suficient rapidesa). Peter Mark Roger va ser el primer en descobrir-ho, però Joseph Plateau va ser qui el va concretar, i també va ser el creador del "*Fantoscopi*" entre el 1828 i el 1832 (invent molt similar al "*Zoótropi*" de Horner, creat poc després). El "*Fantoscopi*" era un tambor amb ranures que incloïa en el seu interior dibuixos d'una seqüència, i, girat en gran velocitat, donava la sensació de continuïtat i, per tant, de moviment.

Gravat de la "Llanterna Màgica"

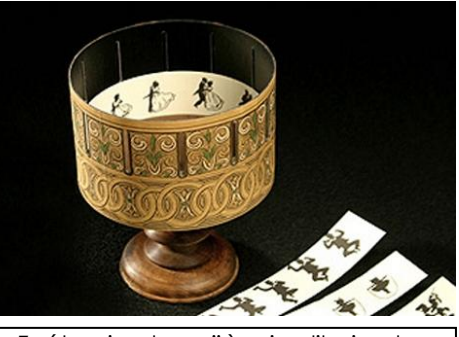

Zoótropiambseqüènciesdibuixades

Però, cap al 1852, la fotografia va reemplaçar el dibuix en la majoria d'estudis per a veure imatges en moviment. A mesura que la velocitat de les emulsions fotogràfiques augmenta, va ser possible fotografiar un moviment real en comptes de poses fixes en aquell moviment, millorant així la naturalitat de l'acció.

Tot i això, el dibuix va continuar essent investigat per a crear moviment a partir d'imatges. Al 1877, el francès Émile Reynaud va millorar els anteriors tambors amb miralls i dibuixant els personatges en papers transparents per a evitar la repetició de fons. Aquest invent el va anomenar "*Praxinoscopi*", i, amb aquest, va fer un espectacle de dibuixos animats amb argument al 1892,

tres anys abans de la primera sessió pública de cinema.

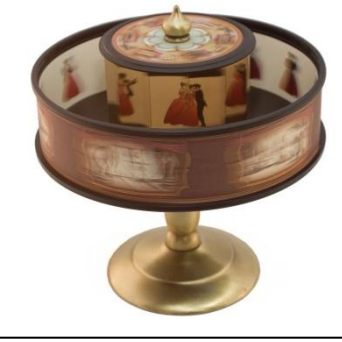

Praxinoscopi en moviment

De totes maneres, encara es discuteix quina va ser la primera filmació considerada com a cinema d'animació. El títol oficial de primer animador encara està per entregar, entre tres homes de diferents nacionalitats, StuartBlackton, nord-americà, Segundo de Chomón, espanyol, i EmileCohl, francès, ja que tots van fer animacions entre el 1906 i 1909; no obstant, StuartBlackton és, per la majoria, el primer animador de dibuixos, gràcies a la seva obra "*HumorousPhases of FunnyFaces*", creada al 1906. En el curtmetratge, les mans del dibuixant van pintant sobre una pissarra la cara d'un home, mentre que al seu costat es dibuixa la cara d'una dona que li somriu i li pica l'ullet. A ell li apareixen una gorra i un puro i se'l fuma, envoltant a la dona en fum. Blackton també va gravar "*TheHaunted Hotel*" en 1907, on va introduir de forma oficial la tècnica del *Stopmotion*. En aquest curt, es pot veure una taula ben servida, on els coberts comencen a moure's sols.

A partir de llavors, Estats Units va aconseguir posar-se en primera línia en el cinema d'animació, gràcies a WinsorMcCay, i des de aleshores, ha continuat essent la primera potencia mundial en animació.

McCay és considerat el primer gran creador de curts animats, i del primer personatge de dibuixos animats: *Little Nemo,* del qual va fer una pel·lícula. Per a crear les animacions, dibuixava cada fotograma a mà, en un procés laboriós, i rodar *"Gertiethedinosaur" (1914), "Jersey Skeeters" (1916), "El hundimiento del Lusitania"(1918) i "Thedream of a rarebitfriend" (1921)*. Tots aquests són títols essencials en la història de la animació tradicional.

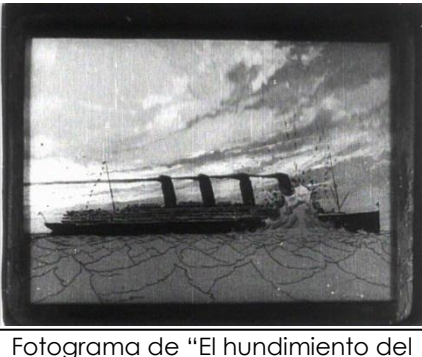

Lusitania", on es potveure el realisme del documental animat

Un altre nord-americà, John Bray, va desenvolupar la tècnica del paper vegetal superposat, que va revolucionar la mecànica dels dibuixos animats i es va adoptar mundialment com el més adequat per aquest sector de la producció cinematogràfica.

No ens podem oblidar de comentar la productora de pel·lícules d'animació per excel·lència, WaltDisney. Creada als anys vint, UbIwerks i en WaltDisney comencen a idear personatges, fins que Iwerks crea a en Mickey Mouse, el llegendari ratolí animat que ha viscut tantes aventures i que encara ara continua en pantalla. WaltDisney entenia les possibilitats de l'animació, i va introduir en les seves pel·lícules una banda sonora repleta de música i efectes sonors. La constant investigació del seu equip conduirà a invents tan importants com la càmera multiplà, que permet una profunditat de camp impensable fins aleshores. En aquesta es divideix el fons en quatre plans diferents per a poder moure'ls a diferents temps i crear una sensació de realitat molt més aconseguida. Disney s'ha situat en la vanguardia dels dibuixos animats, i ara és un dels imperis econòmics més destacables dels Estats Units.

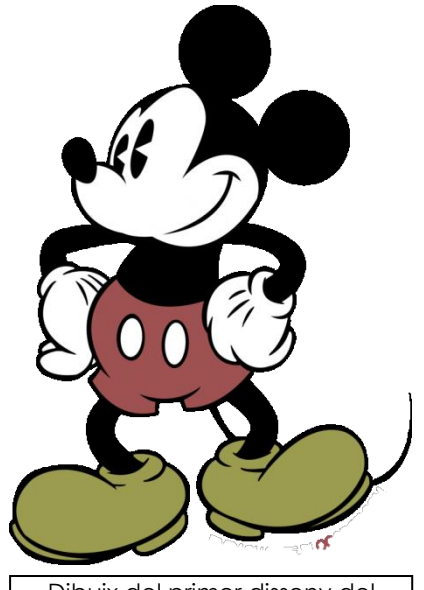

Dibuix del primer disseny del llegendariratolíMickey Mouse Tornant una mica cap endarrere, va ser després de la segona Guerra Mundial que es va donar el gran desenvolupament en el cinema d'animació. Com ja havia comentat, EU segueix essent pioner en aquest àmbit, però també a Europa es van donar animacions importants:

A França, al 1947, el curtmetratge "Petit Soldat" de Paul Grimaul consagra internacionalment l'animació francesa, i arriba al premi màxim en Venècia. Al 1949 es va produir molta animació per a TV, sobre tot Jean Image, il·lustrador de contes infantils, que va fer diversos llargmetratges com "Jeannotl'intrepide" (1949) i "Las fabulosas aventures del barónFantàstico" (1979), i famoses series com "Joëchez les abeilles" (1960).

Als països Soviètics, l'estat va promoure intensament l'animació, cosa que va permetre a molts animadors treballar sense pressions comercials i crear obres arriscades i molt variades. Hi destaca JiriTrnka, que va ser un il·lustrador, escenògraf i director de pel·lícules d'animació txeques, sobretot d'animació StopMotion amb ninots. Va crear el denominat "estil txec" d'animació amb 20 pel·lícules, entre elles 6 llargmetratges. La majoria de les seves creacions estaven dirigides al públic adult, i moltes d'elles eren adaptacions d'obres literàries, d'autors txecs o estrangers. Per la qualitat i quantitat dels seus films i per la seva gran influencia a una infinitat d'animadors posteriors, és denominat el WaltDisney de l'Europa de l'Est.

A Polònia, abans de que al 1957 Jan Lenica i WalerianBorowczyk creessin "Érase una vez", el cinema d'animació era considerat un gènere amb poc valor, només per a diversió de nens. Aquests dos animadors van combinar el dibuix i el collage amb imatges reals, van introduir l'humor negre, gags surrealistes, i van donar-li consistència, contingut i art a l'animació de l'època. Al 1958 van realitzar l'obra surrealista "La casa" (1958), en el que usen una gran

varietat d'estils, materials i tècniques, collages, deformació de moviments i animació d'objectes reals.

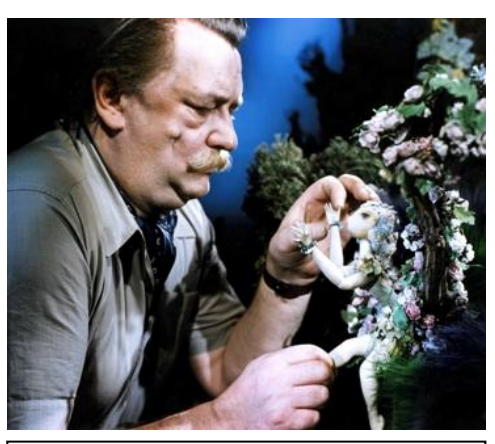

Fotografia del geniJiriTrnkaanimant a una de les marionetes protagonistas de l"adaptació a StopMotion de la obra de Sheakspear "Somnid"unanitd'estiu"

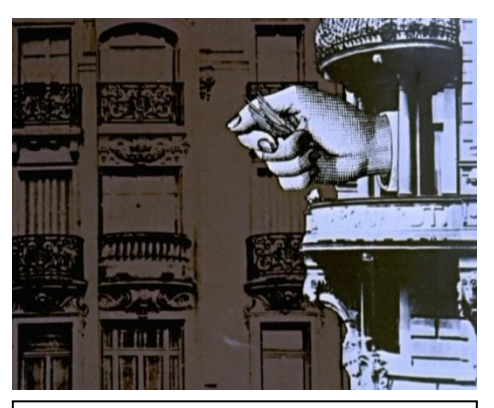

Fotograma d"unaanimació de JanLenica, ons"aprecia la técnica de collages tan característica d"aquest

<span id="page-6-0"></span>A Itàlia, Francesco Guido va crear el primer curt d'animació italià de la postguerra, "L'ultimo sciuscuscia"(1960). Després va continuar com a animador amb "Menenio e i petrolieri" (1961), "Le papillon" (1962), "Il nano e la strega" (1974), "ScandalosaGilda" (1984), etc... Els altres grans animadors d'aquella època van ser Giulio Gianini i EmanueleLuzzati, principalment animadors de marionetes i ninots. Ambdós directors van ser nominats al Oscar per "La gazzaladra" (1964) i "Pulcinella" (1973).

A Espanya, al 1945, es va crear "Garbancito de la Mancha", dirigida per Arturo Moreno, el primer llargmetratge d'animació netament espanyola, realitzat en plena postguerra i en un període de penúries i escassetat, de forma artesanal. Per això va significar tot un esdeveniment per als nens de tot el país. "Garbancito", amb un caire quixotesc, lluita contra les forces del mal reencarnades en la "Tia Pelocha" i el "Gegant Caramanca", per a salvar a la seva cabreta "Peregrina" i als seus amics "Quiriqui" i "Chirili". Les aventures continuen en 1948 amb "Alegres Vacaciones", realitzada per Arturo Moreno i dirigida per José Maria Blay. En l'animació espanyola va néixer "La Família Telerín", de Juan Luis Moro, qui realitzaria a l'any 72 "La Calabaza Ruperta" del programa televisiu 1, 2, 3.

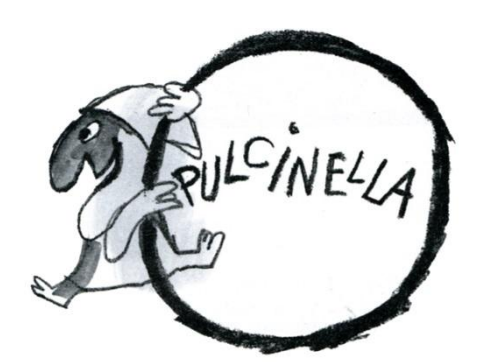

La protagonista, "Pulcinella", surt interactuant amb el seu propi títol en aquest dibuix

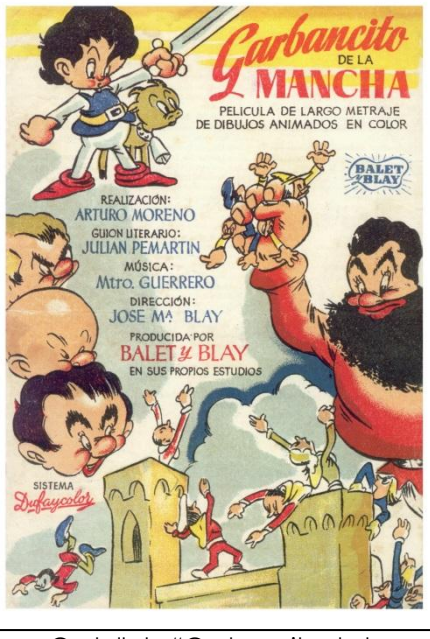

Cartell de "Garbancito de la Mancha", onsurt el protagonista i elsantagonistes

El cinema d'animació ha avançat juntament amb els nous sistemes tecnològics, i s'han desenvolupat nous tipus d'animació, superant els límits del que es creia possible en els seus orígens.

Encara que hi hagi diferents formes d'animar avui en dia, en aquest treball em centraré en una de concreta, i alhora de les més antigues: l*'Stopmotion*.

# **TÈCNIQUES D'ANIMACIÓ STOPMOTION**

L'animació Stopmotion és coneguda també com a animació "fotograma a fotograma". Amb la il·lusió de moviment creada se li pot donar vida a qualsevol cosa real, pre-dissenyada o creada des de zero, mentre comprengui la realització del moviment a partir de fotografies seguides. I, encara que pot haver-hi infinites probabilitats, aquestes són les tècniques de Stopmotion utilitzades fins ara:

### ANIMACIÓ DE NINOTS

Aquesta és la tècnica en la que es creen ninots amb una estructura articulada, per a simular l'esquelet, i es recobreixen amb algun material que tant pot ser guix, com espuma, làtex o qualsevol altre que faci de recobriment i modeli la forma final del personatge. És la més utilitzada en llargmetratges professionals, ja que és la que ofereix moviments més naturals i és més fàcil de manejar sense que es deformi.

Un exemple de pel·lícula amb aquestes característiques és "La núvia cadàver", de Tim Burton i Mike Johnson, o "Malson abans de Nadal", de Henry Selick.

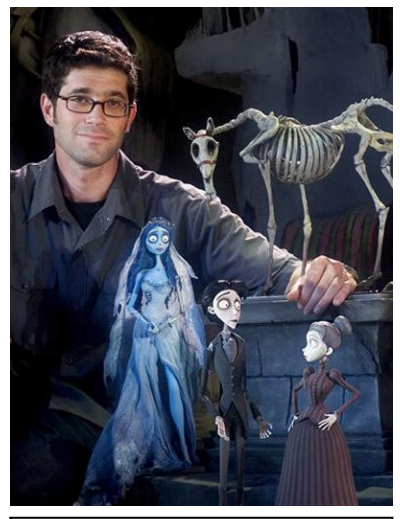

Mike Johnson posa amb els protagonistes de "La núvia Cadàver"

## PLASTIMACIÓ – "CLAY ANIMATION"

Aquesta és la creació de Stopmotion emprant un material mal·leable com fang o plastilina. El fang no sol utilitzar-se gaire com a opció, ja que es seca molt ràpidament i això no ens convé, tenint en compte que per fer una animació necessitem que es quedi tova durant dies. En canvi, la animació amb plastilina ha sigut sempre molt utilitzada, i un dels grans exemples que té la gent quan li parles de Stopmotion. Però, per contrari que sembli, ja no és un material usat professionalment, ja que no només has d'animar, també has d'estar constantment modelant el personatge, i hi ha molts de riscs de que el personatge es faci malbé.El que té d'atractiu aquesta tècnica és la capacitat de deformació del material, que porta a uns resultats únics.

Uns personatges de ClayAnimation molt coneguts són "Wallace i Gromit", creats per Aardman.

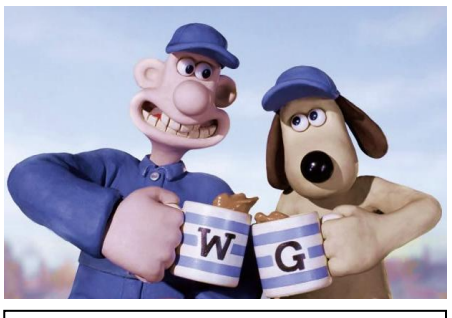

En aquesta fotografia surten Wallace, amb les seves faccions exagerades, i Gromit, mut però expresiu

#### ANIMACIÓ DE RECANVI DE PECES

Aquesta tècnica pot semblar molt semblant a la dels ninots, ja que molts cops per a aquests s'utilitza el recanvi a les expressions, però la diferència és que en aquesta animació no posseeixen parts mòbils sinó intercanviables. Per a aquesta animació, els personatges i totes les seves peces solen estar tallades en fusta. És una tècnica que no és gaire utilitzada actualment per la seva complicació, ja que per fer un moviment relativament senzill pots arribar a necessitar 20 peces diferents.

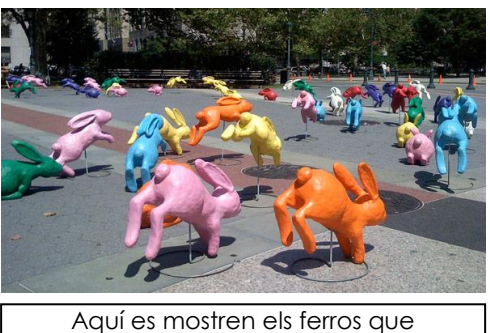

aguantaven els conills de l"anunci Sony Bravia

Per citar un exemple actual, en l'anunci d'una televisió LCD, "Sony Bravia", cada conill va ser creat per separat i es va anar reemplaçant a cada salt.

#### ANIMACIÓ AMB GUIX I PISSARRA

La primera animació d'aquest tipus va fer-se al 1906, quan J. StuartBlackton va produir "HumorousPhases of FunnyFaces"; així que no és sorprenent que un mitjà com el guix fos dels primers que s'utilitzessin a l'animació. En aquest mètode es pot apreciar el procediment, ja que quan borres el guix queda una petita marca del dibuix anterior; això li proporciona d'un aire casolà i manual que no totes tenen. Encara que ara no és gaire popular, encara es pot trobar en alguns curtmetratges, anuncis, o vídeos musicals.

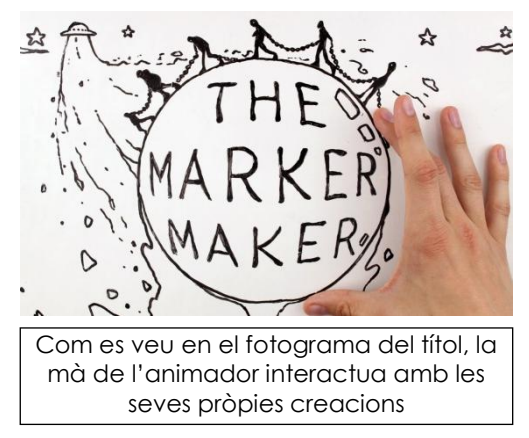

Un curt amb aquesta tècnica és "Themarkermaker", creat per JonnyLawrence.

## PIXILACIÓ

En aquesta variació, el que s'animen són persones u objectes quotidians, agafant, per tant, coses prefabricades per a donar-les una nova personalitat. Aquesta tècnica és capaç d'atorgar-li una atmosfera nova a qualsevol lloc, gràcies a que entre fotograma i fotograma canvia la posició una mica massa per a que es vegi fluid. I això es fa per a què es noti que està fet en aquesta tècnica, no

busca la perfecció ni la suavitat del moviment. És molt utilitzat en publicitat i en alguns vídeos musicals.

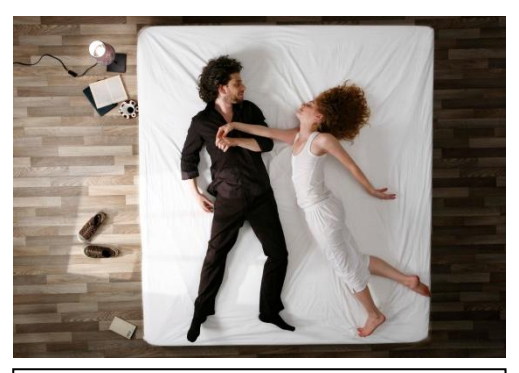

En el videoclip "Her Morning Elegance", creaven la sensació de que les persones caminaven i es movien fent els moviments en un matalàs

Una gran mostra d'aquesta tècnica és en el vídeo musical de la cançó "HerMorningElegance", de Oren Lavie.

#### <span id="page-9-0"></span>ANIMACIÓ DE RETALLABLES I SILUETES – "CUTOUT ANIMATION"

Aquesta tècnica comparteix moltes característiques visuals amb les imatges creades per ombres xineses, i té una llarga història en l'animació. Encara que sembli molt complexa, només es necessita una caixa de llum i una silueta de paper per a muntar tot un món. Els ninots retallables articulats tenen més detalls i es poden crear i pintar com tu vulguis. En canvi, les siluetes estan fetes sobre una cartolina negra, i

les formes solen ser més refinades per a ajudar a identificar els personatges. Les animacions realitzades amb "Cutout" tenen un toc d'ensomni que els caracteritzen, per les intricades formes de les siluetes.

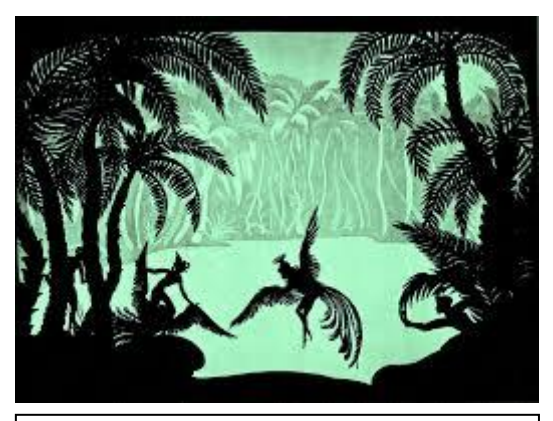

En "Les Aventures del Príncep Achmen" sembla increíble que tot aquest món replet de detalls hagi sigut creat a partir de siluetes de paper

El primer llargmetratge de CutOut és "Les Aventures del Príncep Achmen", de l'any 1926, creat per LotteReiniger.

## ANIMACIÓ AMB NOTES POST-IT

L'animació amb notes adhesives és un nou fenomen. El fet de substituir els píxels per quadrats de paper ha estimulat a la gent a crear pel·lícules breus amb notes quadrades. Encara que no només s'utilitzen post-it quadrats, n'hi ha de moltes més formes, i pots retallar-les tu mateix i provar diferents colors. Al ser papers adhesius t'obren la possibilitat de combinar aquesta tècnica amb dibuixos 2D, i experimentar de moltes formes diferents. No ha sigut gaire utilitzada de forma professional.

Un curtmetratge amb aquesta tècnica és "Deadline", de Bang-Yao-Lui.

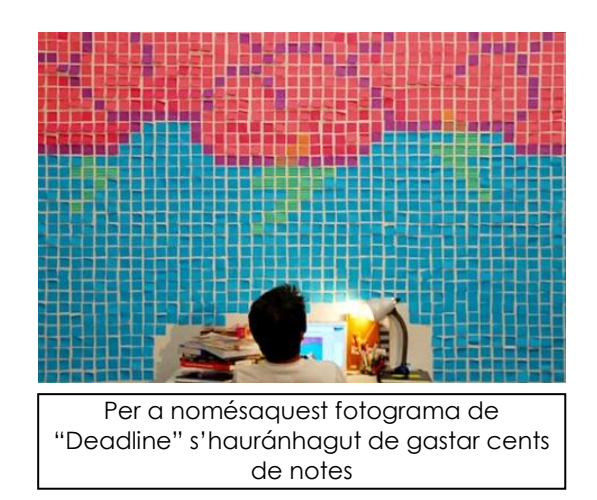

## **EMPRESES ESPANYOLES DEDICADES AL STOPMOTION**

Hi ha vàries empreses que es dediquen al StopMotion aquí, a Espanya, i aquestes són les més conegudes.

## CITOPLASMAS StopMotionAnimation

És una productora d'animació StopMotion amb seu a Alicante i Barcelona. Utilitzen qualsevol material (ja sigui plastilina, làtex, ninots, retallables, etc) per a les seves produccions, i tenen debilitat per la reutilització de materials i el reciclatge. També imparteixen tallers de tot tipus: infantils o per adults, més tècnics o més generalitzats...

Per Citoplasmas, animació és sinònim de llibertat.

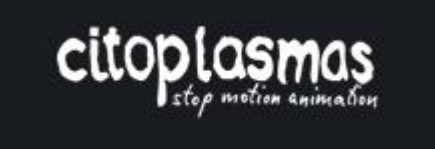

Han treballat en curtmetratges com ara "Click", "Foam", o "Citoplasmas en MedioÁcido"

## CLAY ANIMATION

És una empresa valenciana de creació recent, que neix per a desenvolupar i produir projectes d'animació destinats a un mercat internacional. El seu director, Javier Tostado<sup>1</sup>, conta amb una llarga trajectòria en animació i efectes especials. Ha obtingut nombrosos premis i actualment desenvolupa la segona temporada de la sèrie d'StopMotion "ClayKids". A part d'aquesta sèrie, han creat diversos anuncis, tal com el d'un joguets de "Pirates del Carib", "Dragons: MetalAges", o "Bratz".

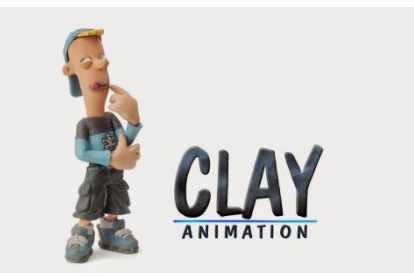

## ANIMALDÍA

Animaldía és una productora amb estudi a Barcelona, i toca el StopMotion en totes les seves categories, incloses tècniques experimentals. També fan des de tallers per nens, a cursos per a adolescents i conferències especialitzades. El seu objectiu és que qualsevol persona, amb pocs mitjans, pugui veure possible la realització de petites peces d'animació.

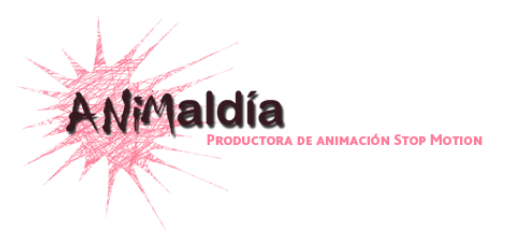

Tenen molta varietat de projectes, han fet caràtules de TV i cine, com "Ànima"; promos per a la televisió, com de la "Marató contra la pobresa"; i spots, com el de "La setmana del llibre en català".

<sup>-</sup><sup>1</sup> Javier Tostado em va concedir una entrevista onpodemapendremés sobre la seva empresa i el StopMotion actualmente. Es pot trovar a l"annex.

#### <span id="page-11-0"></span>I+G STOPMOTION

I+G és una productora independent especialitzada en la tècnica del StopMotion de ninots. Ha realitzat diversos curts, spots de televisió i altres produccions, i té un estil molt peculiar, nostàlgic i una mica obscur. El seu estudi està a Barcelona.

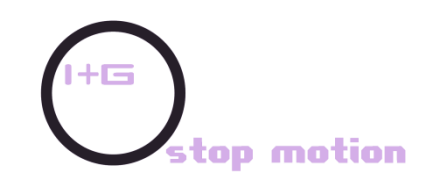

<span id="page-11-1"></span>Entre els seus curts més premiats hi figuren "Canis", "Cabaret Kadne" i "Violeta".

#### **KOTOC**

És una empresa catalana especialitzada en crear i produir animacions de tot tipus, no només de StopMotion. Ha creat exitoses sèries d'animació, campanyes publicitàries i videojocs que es difonen internacionalment. Ha sigut premiada en diverses ocasions, i entre els seus clients, hi podem trobar TV3, TVE, Ubisoft, La Sexta, Telecinco i La Cuatro.

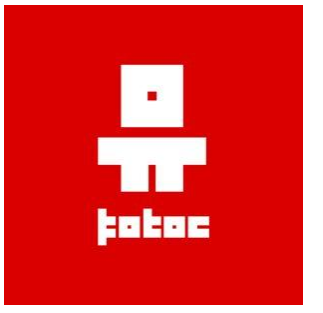

Un dels seus StopMotions és l'anunci "ConverseNever Dies".

# <span id="page-12-0"></span>**PROCÈS DE CREACIÓ D'UN CURTMETRATGE**

Per a aquest treball, he creat un curtmetratge de StopMotion, "*Some Day*" ("Algun dia"). És un curt mut que explica l'intent d'una ballarina en una caixeta de música de sortir de la seva presó de joguet. Aquest projecte que m'ha motivat molt des dels seus inicis, i he tingut la idea sempre bastant clara i ben projectada a la meva ment. Però per a portar-la amb la major fidelitat de la meva ment a la realitat he hagut de seguir uns passos molt definits que aquí us presento:

## PROJECCIÓ DE LA IDEA

No pots controlar la qualitat d'una idea quan et ve, i, a vegades, pot ser molt bàsica però si està ben desenvolupada és totalment nova i original. La idea és la base, i és important tenir-la clara, però pot quedar enfosquida si no hi ha un bon procés de creació. Com expliques la història és igual d'important que la història mateixa.

<span id="page-12-1"></span>Si es vol fer un curtmetratge, hi ha dues possibilitats: que tinguis la idea ja molt ben pensada, o que sàpigues cóm vols fer el curtmetratge però no tinguis la idea.

En el primer cas, has de plantejar-te quin sistema t'anirà millor per a aconseguir donar-li tot el potencial. Has de considerar totes les opcions, ja sigui actors, animació CGI, animació 2D o StopMotion, cada una té les seves particularitats.

En canvi, si tens clar de que, posem per exemple, vols fer un curtmetratge en StopMotion, però no saps que explicar, aquesta tècnica sempre té aquest punt de que el que succeeix és impossible però real, com si el decorat i les marionetes tinguin vida pròpia. Saber això d'aquesta tècnica pot ajudar-te a decidir un context o un altre.

A mi, la idea de la nina se'm va ocórrer primer, i al determinar-la una mica més, vaig pensar que el fet de que una ballarina de joguet cobrés vida pròpia era un tema ideal per a tractar amb StopMotion. Per que d'això, precisament, es tracta, d'objectes que semblen ser inanimats, però que en veritat, no. Això sí, vaig haver de tenir molt en compte de les eines que disposava i adaptar la idea a elles. Des del començament vaig tenir clar que fer un curtmetratge amb diàleg seria massa complicat per a algú tan inexpert com jo, però no fan falta paraules per a explicar una història si les expressions i el llenguatge corporal estan ben treballats.

Hi ha molts tipus de títols per a un curtmetratge. Alguns són molt obvis, t'expliquen de seguida el que et trobaràs al mirar-ho. D'altres només fan referència al protagonista, i uns altres no saps per què han posat aquell títol fins que t'ho diuen. El del meu curtmetratge "Some Day/Algun dia" és per a donar a entendre una mica més del que pots deduir mirant el curtmetratge. La nina intenta sortir però els engranatges de la caixa no li permeten escapar-se i la tornen cap a dins. "Algun dia" sortirà, no es rendirà ni deixarà d'intentar-ho, per un cop que no ho aconsegueixi no significa que no podrà un altre dia. D'aquesta forma, encara que per el temps i els recursos no hagi pogut fer un curtmetratge més extens i hagi pogut posar aquests altres intents i aquesta esperança per a sortir, ho puc donar a entendre al espectador a través del títol.

## DOCUMENTACIÓ

Abans de començar els esbossos, és molt important documentar-se bé. No pots intentar imitar uns personatges o un lloc si no tens referents reals.

Pots buscar aquesta inspiració per internet, anant a llocs on saps que pots trobar-los, i mirant obres d'altres artistes que ja hagin fet alguna cosa semblat. Però s'ha d'anar amb compte, no has de copiar els dissenys ni oblidar els referents reals, si ho fas el dibuix perdrà força i personalitat.

En el meu cas, sobretot vaig buscar per internet, i vaig poder veure algunes caixes de música reals i mirar-les bé per comparar proporcions i observar el seu disseny. Està clar que tant la caixa com la ballarina poden tenir moltes formes i mides diferents, però em va servir per a ferme una idea dels elements comuns que les caracteritzen i poder començar amb els esbossos més preparada.

## <span id="page-13-0"></span>DISSENYS

Per a començar a dissenyar el personatge, has de saber la seva personalitat, que representa.

Tot els detalls i formes han d'ajudar a explicar, no han de ser en va.

Al tractar-se d'un curtmetratge mut, i disposant de poc temps, he volgut estereotipar una mica la imatge de ballarina d'una caixa de música, per a donar a entendre ràpidament qui era i on es situava l'acció. Ho vaig tenir bastant clar des del principi. Tampoc buscava un aspecte realista, al ser una nina, i vaig decidir engrandir els ulls, fent-los el centre d'atenció del rostre, per a poder-la dotar de major expressivitat, i a més augmentar l'aspecte d'innocència. Vaig començar dissenyant el rostre i després dotant-lo d'un cos adequat per a ella. La expressivitat del rostre també m'ajuda a explicar els seus pensaments en cada moment sense usar el recurs del diàleg.

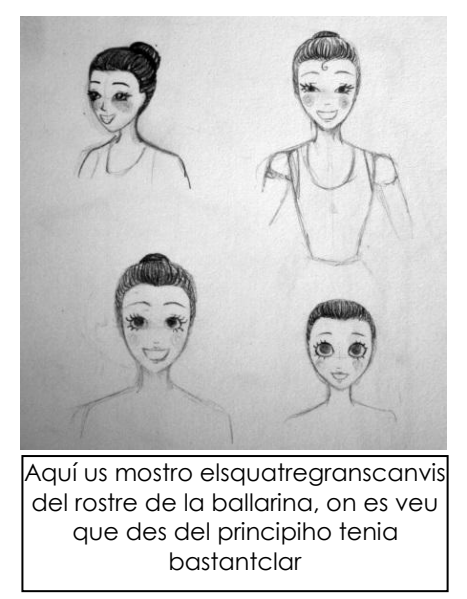

Els decorats i la caixa també són importants per a ambientar l'acció. Tot ha de contribuir, i gairebé va ser més difícil trobar amb un disseny pràctic i que anés amb l'escena que no trobarli a la nina. Has de construir-los tenint en compte els moviments que ha de fer, tan del decorat com del personatge en relació a aquest. Vaig tenir certs problemes per que al principi tenia idea de com anava a pujar la ballarina quan s'obrís la caixa (que ja estigués amunt però doblegada) que vaig veure inviable un cop feta la nina. Per a aconseguir aquest efecte hauria d'aconseguir una titella que tingués moltíssima mobilitat a l'esquena i un equilibri perfecte, cosa que fins i tot a les grans companyies hauria costat.

<span id="page-14-0"></span>Encara que als primers dissenys de la caixa no vaig tenir això en compte i em pensava que seria possible, i per tant feia les tapes molt grans per a una caixa d'aquest tipus.

Entossudida en seguir aquest disseny, vaig arribar a construir una, i abans d'acabar-lo de pintar ja vaig veure que no era l'adequat per a donar a entendre que era una caixa de música. Al final, vaig deixar de complicar-me i vaig inclinar-me per un disseny més estereotipat, per a facilitar que l'espectador sabés a primera vista que era i on es situa la història i canviar la forma de la nina d'interactuar amb la caixa.

Elsprimersdissenys de les caixes, quan encara em dirigía cap a una

tapa que poguéscontenir a la nina

Trobareu els dibuixos dels dissenys a l'annex.

## CONCEPT ART

El *concept art* són els dibuixos o pintures en el procés de desenvolupament d'un joc o una pel·lícula, que defineix com es veurà la producció final. Amb aquests has de aconseguir explicar el concepte i mantenir la qualitat del mitjà artístic, ja que normalment amb aquest s'intenta vendre als productors per a que financin el projecte.

Pot ser que en aquesta fase encara no estiguin tots els dissenys totalment definits, però serveix per a solidificar la imatge que vols aconseguir. En tot cas, no té per a que continuar exactament amb la mateixa idea, el concepte pot ser revaluat i s'hi poden fer els canvis pertinents.

En el meu cas, com només sóc jo en l'equip de creadors del curt, fer aquest pas em va servir més per posar visualment l'estètica que volia que tingués, i certs moviments o temps.Tot i així, els dibuixos que tracten de quan la ballarina acaba d'aparèixer en escena no van ser les poses que vaig acabar usant. Vaig haver-les de canviar per que l'estructura de la nina no permetia tant moviment com pensava en un principi. També, al ser un curt d'un minut i mig, les parts estaven molt clares: la ballarina està a la caixa, agafa vida i surt a l'exterior, els engranatges la tornen dins i la caixa es tanca. No hi havia gaire marge per a fer molts dibuixos i variats, era tot massa definit. Així que sobretot em va ajudar

amb els colors que pensava utilitzar per a definir la escena i a aclarir-me amb mi mateixa en com volia que es veiés.

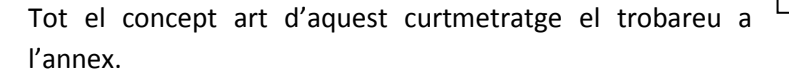

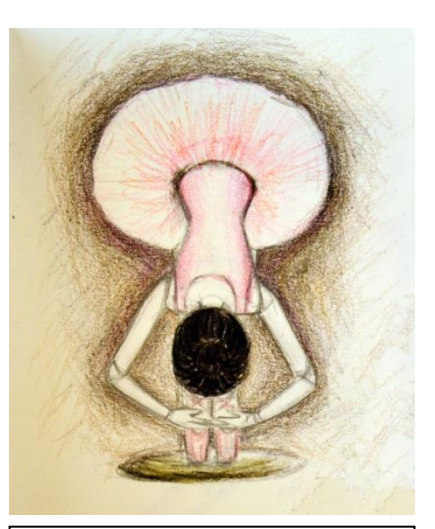

Concept Art de quan la caixas"obria i on es veu la postura físicamentimpossible per a la meva marioneta que voliafer

## STORYBOARD

Un *Storyboard,* o guió gràfic, són un seguit d'imatges en vinyetes del mateix format mostrades en seqüència per a visualitzar una animació. És molt important per a determinar quins plans s'usaran i el ritme del curt. No hi ha una forma establerta de crear-los, mentre tots els dibuixos tinguin el mateix format i segueixi tot la mateixa estructura interna, serveix.

Sobre tot, per a un curt d'StopMotion, que cada segon és tan difícil de crear, el guió gràfic s'ha de crear a consciència, has d'evitar les improvisacions per a que no s'hagin de descartar escenes que no estaven previstes o tornar a repetir-les per que no s'ha seguit el guió determinat. Admeto que a mi em van sorgir un parell d'imprevistos marcats per no haver seguit el meu propi Storyboard o per a donar-me'n compte que tenia que canviar plans que no eren físicament possibles de fer amb els meus recursos i el temps limitat que tenia a la gravació. Per exemple, vaig marcar que quan la ballarina sortia i feia les voltes sobre simateixa, com fan totes les nines inanimades de caixeta de música, tenia els braços amb la posició segona mitjana de ballet, que són oberts als laterals i inclinats cap a baix. Però quan vaig començar la gravació, vaig

posar-la en posició base, que és amb els braços a sota, amb forma lleugerament arrodonida i les puntes del dit cor tocantse. No vaig pensar que anés a ser ningun inconvenient, però quan vaig arribar al pla on cobra vida, em vaig adonar que el

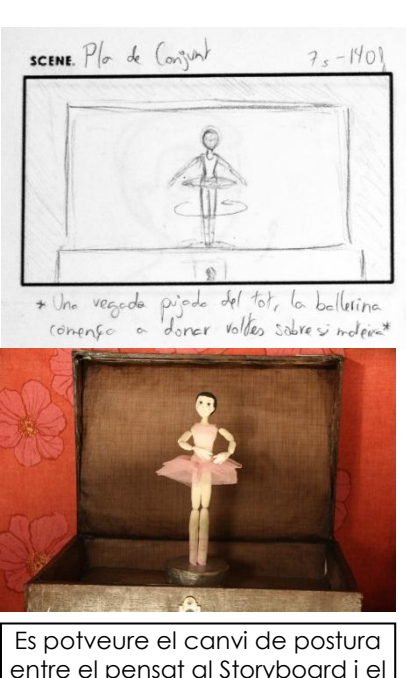

entre el pensat al Storyboard i el que vaig acabar posant per no seguir-lo exactament

moviment que tenia pensat fer-li per a mostrar que ja no era un joguet inanimat no podia portar-lo a terme amb aquesta posició de braços. Per sort vaig poder trobar un altre moviment que ho expressés igualment, però si hagués sigut un canvi massa gran hauria hagut de tornarlo a començar sencer. Igualment, vaig haver de canviar plans i de treure'n uns altres, sobretot quan els engranatges l'atrapen, al notar que la meva marioneta tenia menys estabilitat de la planejada. Així que, per a crear un Storyboard per a StopMotion, has de tenir sempre en compte les limitacions físiques dels teus personatges.

Per a crear-lo, també és indispensable tenir coneixements sobre quins plans existeixen, per a poder aplicar-los. Es pot acceptar com a classificació la següent:

-Gran Pla General. Mostra un gran escenari, l'entorn té molta més importància que la persona, aquesta és molt petita o no hi és. Serveix per a descriure on comença una història, l'ambient d'un lloc.

-Pla General (1). Mostra un escenari ampli, però la persona ja està incorporada, ocupa entre una tercera i una quarta part de l'enquadrament. També té, com al Gran Pla General, un valor descriptiu.

-Pla de Conjunt(2). Abarca un petit grup de persones o ambient determinat. La persona queda encaixada dins d'un espai definit, però té marge de moviment, i emfatitza l'acció i situació dels personatges.

-Pla Sencer. Els límits de la pantalla coincideixen amb el cap i els peus d'un o dos personatges, fent que aquest pla tingui un valor narratiu, on interessa l'acció, encara que ja es comença a apreciar l'expressió de la persona.

-Pla Americà o Tres Quarts (3). Els límits inferior i superior coincideixen amb el cap i els genolls de la persona. És un enquadrament creat especialment per al cinema, ja que et permeten veure clarament el rostre i les mans. Fonamentalment té un valor narratiu i dramàtic.

-Pla Mitjà (4). La persona queda tallada per la cintura, per a emfatitzar la reacció d'un personatge davant d'una situació. Aquí, el valor expressiu guanya protagonisme, deixant el valor narratiu en segon terme.

-Pla Mitjà Curt (5). Serveix essencialment per el mateix que el Pla Mitjà, però la persona queda tallada per les espatlles.

-Primer Pla (6). Mostra el rostre sencer d'una persona. Té fonamentalment valor expressiu i dramàtic, ja que margina elements secundaris i, per tant, perd el valor narratiu o descriptiu.

-Primeríssim Pla. Mostra una part del rostre o del cos de la persona. És una accentuació del primer pla, per tant, potencia els valors.

-Pla Detall (7). Mostra un objecte o part d'un objecte. Pot tenir molts valors, descriptiu, narratiu, simbòlic o dramàtic, però això depèn del context.

Fins a aquí, tots els plans tenien el mateix grau d'angulació, perpendicular al rostre del personatge. Els denominats plans en els que varia els graus els hauríem d'incloure en una altra llista, que us mostro a continuació:

-Pla Zenital (8).L'enquadrament és a 90º graus per sobre del normal, és a dir, completament a sobre del cap del personatge. Pot simbolitzar inferioritat, al veure's el personatge més petit, vist des de dalt, o pot ser merament descriptiu, per a presentar millor un paisatge o una multitud.

-Pla Picat. És el mateix que el pla Zenital, però amb menor angulació. S'usa per donar les mateixes sensacions que amb l'anterior, però amb menys èmfasi.

-Pla Contrapicat. És el contrari que el pla Picat, es fa per sota dels ulls de la persona. S'utilitza per a denotar superioritat del personatge, ja que es veu com si fos un gegant.

-Pla Nadir. És el pla Contrapicat portat a l'extrem, just a sota de l'objecte o persona enquadrada.

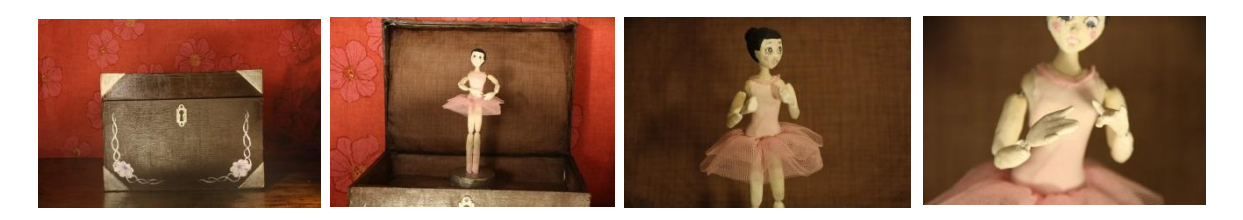

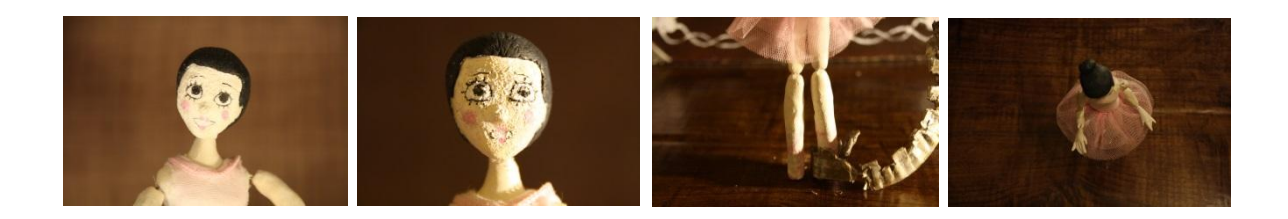

Per a fer un StoryBoard també has de saber els moviments de càmera. Aquests, en StopMotion, són una mica més complicats de fer, ja que has de concordar aquest moviment amb el dels personatges. En les animacions professionals, s'utilitzen grues ajustades per a què a cada fotograma es mogui el necessari per a que surti tal i com s'havia planejat. Jo no disposava de ninguna màquina que pogués fer això, així que no tenia pensat introduir-hi ningun moviment de càmera al curtmetratge. Tanmateix, un d'aquests canvis de pla que he mencionat abans n'inclou un. Vaig haver-lo de fer a vista i amb molt de compte, però al final vaig poder-lo integrar i em va estalviar uns plans que haguessin sigut molt complicats per la estabilitat de la ballarina. Podem distingir diversos tipus generals de moviment: panoràmica, tràveling i *zoom*.

-PANORÀMICA (PAN). Aquest és un moviment de rotació de la càmera, que significa que no es desplaça, l'aparell gira sobre un suport fix. S'usa per a imitar el moviment del cap de la persona, i mostrar al públic el que veu aquest personatge. Dins d'aquest tipus, es distingeixen entre panoràmica horitzontal, vertical i de balanceig.

- *Panoràmica horitzontal (PAN→ O PAN←).* És un moviment de rotació d'esquerra a dreta o de dreta a esquerra. Té diversos usos; pot servir per seguir un objecte que es desplaça horitzontalment en l'espai (panoràmica de seguiment), per explorar un espai (panoràmica de reconeixement) o bé com a recurs de transició (panoràmica d'escombratge, es fa a una velocitat molt ràpida i permet establir una relació dinàmica o de canvi comparatiu)
- <span id="page-17-0"></span> *Panoràmica vertical (PAN↑ o PAN↓).* És un moviment de rotació que va a de dalt a baix o viceversa. Relaciona visualment espais o persones separades verticalment i s'empra amb una finalitat descriptiva o narrativa.
- *Panoràmica de balanceig.* És un moviment de rotació similar al d'un vaixell o un bressol. Normalment s'usa de forma subjectiva, per a imitar que el personatge té aquest moviment, com els ulls d'un borratxo o un ferit, o per a simular aquest efecte per que la persona està a sobre d'un suport que es mou així.

-TRÀVELING. Aquest moviment és de translació. Al cinema, la càmera es desplaça sobre un peu mòbil, amb el nom de carro, en el qual es munta la càmera per desplaçar-la sobre uns rails similars als del ferrocarril, o també l'usen portant la càmera a mà, sobre un cotxe, etc. En canvi, en StopMotion, no fan falta carros per a aquests moviments, ja que les distàncies dins d'un estudi no són tan grans com per a necessitar un gran desplaçament. Així que usen grues petites o rails més petits per a adaptar-lo al estudi.També es troben diferents tràvelings:

 *De profunditat d'avanç.* La càmera es trasllada d'un pla llunyà a un de més proper. Es pot utilitzar per a canviar de pla en una sola presa, per a centrar l'atenció, per a entrar en la interioritat d'un personatge, etc.

- *De profunditat en retrocés.* La càmera s'allunya d'un punt. Normalment s'utilitza per situar el personatge en un context, per a distanciar-se d'una acció, i inclús per marcar el final d'una pel·lícula o curt.
- *Vertical ascendent o descendent.* La càmera acompanya el moviment vertical del personatge, pujant o baixant sobre una plataforma ascensor. Normalment aquest moviment es dóna en escales, ascensors...
- *Lateral.* L'objectiu segueix en paral·lel a un personatge que es desplaça horitzontalment i permet mantenir propera i intensa la expressió d'un personatge en moviment, relacionar personatges, o seguir un cotxe, una moto, etc, on viatja la persona.
- *Circular.* La càmera es desplaça circularment. Un exemple molt utilitzat és el d'envoltar uns personatges fent-se un petó. S'utilitza amb finalitat romàntica o simbòlica, expressant tancament.

A més de tenir un valor narratiu o expressiu, els tràvelings són d'utilitat per a donar-li corporeïtat als enquadraments, ja que en desplaçar-se els objectes per la pantalla, la sensació de perspectiva s'incrementa i, degut a això, es potencia la sensació de relleu, la tercera dimensió.

-*ZOOM*. El moviment de zoom també té el nom de "tràveling òptic", ja que en aquest cas el cos de la càmera no es mou, sinó que és l'òptica de distància focal variable que es desplaça. Aquest moviment permet que els objectes s'apropin o s'allunyin sense necessitat de variar la posició de l'aparell, però l'efecte visual varia: els objectes que s'apropen també es comprimeixen.

Jo també he hagut de fer un Storyboard, que trobareu a l'annex.

## CONSTRUCCIÓ DELS PERSONATGES I DECORATS

Per a la ballarina, el primer que vaig haver de decidir va ser quina classe de material volia usar per a crear-la. Després de consultar diferents tutorials per internet i llibres, vaig haver d'optar per crear un exosquelet bàsic, fet de filferro i sense mecanismes ni juntes complicades, ja que després d'una setmana no aconseguia trobar les peces i tampoc tenia les eines per a construirne un de tan petit. Encara que trobar el material adequat per a recobrir l'esquelet també va ser una odissea.

Per començar, sabia que la plastilina, encara que és molt modelable, no era el material idoni per al meu disseny, sobretot per el rostre, ja que li ofereix una sensació de tou que per a un objecte com el que representava el meu personatge no era l'adequat, i seguir fidelment el dibuix de la seva cara hauria sigut molt complicat. A més, és un material que ja no s'utilitza en les produccions professionals per que has d'estar constantment remodelant la marioneta. El làtex hauria sigut útil per la seva lleugeresa, però tampoc acabava d'adequar-se a la idea que buscava, era complicat de trobar i, a més, al no tenir una base ben forta amb les juntes, recobrir-ho anava a ser complicat per si havia de canviar alguna peça.

Després d'un temps cercant un material, vaig trobar el FIMO. Aquest material és semblant a la plastilina en quant a modelatge, però s'endureix quan la poses al forn. Això em permetia poder fer retocs després de donar-li forma, com pintar-la, i poder tenir una estructura resistent i ben sòlida on jo pogués subjectar-la per a quan l'hagués de moure.

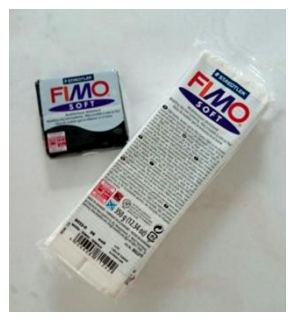

Un cop decidit el material exterior, vaig poder començar. I per a fer-ho, vaig necessitar:

- $\checkmark$  Filferro de grossor mig- per a que fos resistent però que es mogués amb facilitat
- $\checkmark$  FIMO blanc i negre- blanc per al cos i negre per als cabells
- $\checkmark$  Pintura acrílica- per a donar-li un toc de color al cos ja que, encara que és pàl·lida, no és blanca, i per a les sabates de ballet i el rubor de les galtes
- $\checkmark$  Retoladors punta fina- per a pintar-li les expressions, ulls, celles i boca, amb més precisió

El procediment pot semblar bastant simple, però s'ha de ser molt curós per a poder aconseguir el resultat desitjat:

- 1. Dibuixo a escala natural de l'estructura de la marioneta, marcant també per on anirà l'exosquelet.
- 2. Amb el filferro, creo l'estructura, deixant el de les cames una mica més llarg per a que puguin subjectar el pes de la marioneta i estabilitzar-la.
- 3. Poso el FIMO al voltant de l'exosquelet, donant-li forma a cada peça de forma individual, deixant un petit espai per a poder articular-la. Així li modelo les cames, els braços i el tronc. Tant el cap com les mans les faig per separat, per a poder fer reemplaçaments.
- 4. La figura ja està llesta per a posar-la al forn. Poso paper de plata a sota i el forn a 120º graus, durant 20 minuts.
- 5. Un cop totes les peces han estat fornejades, les deixo a temperatura ambient per a que es refredin.
- 6. Quan estan ja completament endurides, hi passo una capa de pintura per a que, encara que la nina sigui pàl·lida, que no sigui completament blanca. A continuació procedeixo a pintar la cara. Un cop he pintat el color base, amb un punta fina de 0.1 li dibuixo els ulls i les celles, per a situar com aniran les proporcions al rostre, li dibuixo la boca amb un 0.05, i amb pintura rosa pàl·lid li faig les galtes i els llavis.
- 7. Després agafo el FIMO negre i, amb molt de compte (ja que embruta molt), li faig els cabells, aplicant el material per a donar-li volum, i amb un filferro fi, li dibuixo les línies per a donar més sensació de realitat, i, al final, amb una

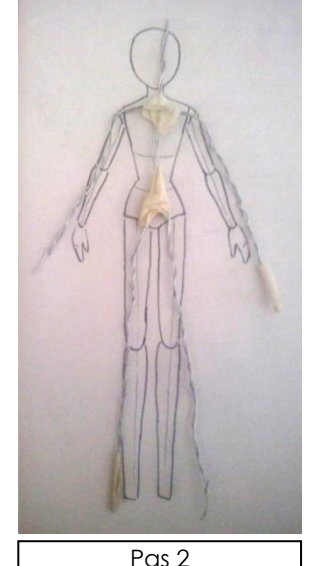

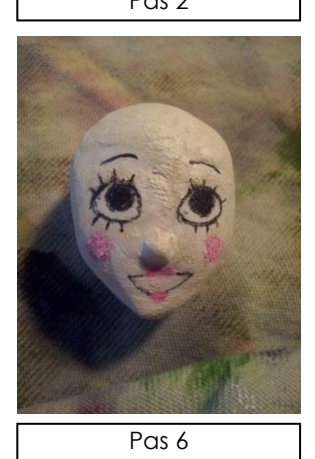

bola petita li poso el monyo i aplico el mateix tractament que per la resta del cabell.

8. Situo el cap un altre cop junt amb el cos, i comprovo que tingui la estabilitat i mobilitat adequades.

I la marioneta ja està feta, ja només queda cosir-li el vestit per a enllestir-la.

Vaig haver de tornar a repetir la ballarina per que el primer cop que vaig muntar-la, vaig construir primer les peces amb FIMO i vaig foradar-les amb el filferro per a connectar les parts entre si. Això no va donar resultat, ja que al ser fetes a mà, no podia calcular exactament el centre, i, a part de que no tenia estabilitat, les peces es desmuntaven i no es paraven de caure els braços i les cames. Vaig haver d'identificar el problema i crear la marioneta amb el procediment que abans us he comentat.

Per als canvis d'expressions vaig tenir dificultats per a elegir el millor mètode. Primer volia fer recanvis, és una de les formes més usades, ja que construir un mecanisme interior que canviés la boca, les celles i els ulls anava a ser impossible degut a la meva poca experiència relacionada a aquesta classe de sistema. Però vaig provar de fer un motlle per al cap i no em va donar bons resultats, ja que el nas de la nina es trencava constantment, i no podia treure el FIMO del motlle per a posar-ho al forn sense que es deformés. Vaig intentar fer més caps manualment, però aviat vaig notar que les petites variacions es veurien molt a pantalla, i es veuria un cap que va canviant lleugerament de mida i de forma a cada fotograma. Tampoc m'interessava aquest efecte, per tant, el fer recanvis de caps sencers va quedar descartat.

Vaig provar també de fer com una màscara de la cara, amb un petit sortint per a aguantar-ho, i va resultar que per a modelar-la havia d'utilitzar paper de plata per a separar-ho del que seria la resta del cap, i em quedava massa gran o petit, i a més també hi havia deformacions entre elles. Tot i així, també vaig intentar fer com "calaixos", un per els ulls i l'altre per a la boca, però vaig tenir més o menys els mateixos problemes que amb l'intent de reemplaçar la cara sencera: el paper de plata m'impedia veure clar la forma que havia de seguir el rostre, quedava massa deformat entre peça i peça, i, estèticament no es veia bé. Al final, vaig deixar de costat els reemplaçaments i vaig decidir pintar la expressió cada vegada que la hagués de canviar.

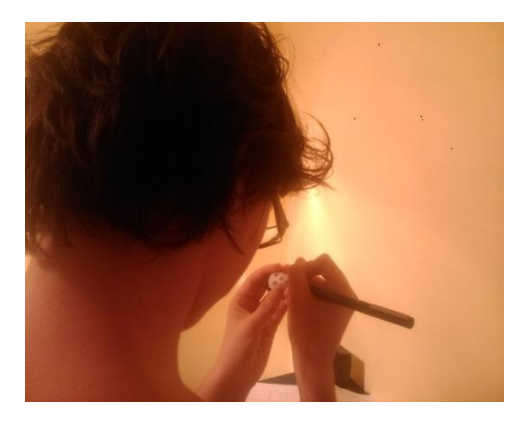

En aquestafotografiase"mmostra (d"esquenes) durant la gravació, pintant una nova expressió de la ballarina

Els decorats també són molt importants en un StopMotion, i, en el meu cas, la caixa de música era un element indispensable per a la història. Havia de seguir l'estil delicat de la nina, i al mateix temps empresonar-la, i quan la gent la veiés al primer fotograma, havia de reconèixer que era una caixa de música i no un baül o un lloc on es guardés la roba. Després d'intentar crear una caixa des de zero amb el resultat i disseny equivocats (podeu trobar la fotografia i dibuixos d'aquesta a l'annex), vaig trobar una caixa de les mides que buscava, i vaig construir la caixa.

Per a això, vaig necessitar:

- $\checkmark$  Una caixa base
- $\checkmark$  Cartró
- $\checkmark$  Pintura acrílica
- $\checkmark$  Un pany
- $\checkmark$  Pintura metàl·lica platejada i daurada
- $\checkmark$  Una pistola de silicona
- $\checkmark$  Paper de paret
- $\checkmark$  Betum de Judea
- $\checkmark$  Cinta de pintor
- $\checkmark$  Celo de doble cara
- 1. Primer de tot, cobreixo la caixa amb cartró, creant la tapa que necessito, i enganxo les parets amb silicona.
- <span id="page-21-0"></span>2. Amb la cinta de pintor, recobreixo totes les cantonades i parts on es vegi l'interior del cartró, amb cura que no es formin bombolles d'aire o rugositats no desitjades.
- 3. Faig una primera capa de qualsevol color, preferentment ataronjat per a donar-li calidesa.
- 4. Amb l'ocre, el color siena torrat, i el ombra torrada, creo el to que vull per a la caixa i la pinto sencera. Haig de fer més d'una capa, és important que quedi ben opaca.
- 5. Pinto les flors, calculant els centímetres que hi ha entre les cantonades de la caixa i aquestes per a fer-les més o menys simètriques.
- 6. Busco el punt mig de la caixa i hi enganxo el pany.
- 7. Em disposo a fer les cantonades metàl·liques de la caixa, començant amb enganxar tres triangles de cartró entre ells, simulant la cantonada, per a crear el volum. Aquesta forma la faig vuit cops, un per a cada cantonada de la caixa.
- 8. Recobreixo les cantonades amb la cinta de pintor.
- 9. Faig una primera capa de pintura blanca per a donar-li lluminositat.
- 10. Amb el color plata faig una altra capa, i amb el bronze li poso alguns detalls, com si fos desgastat.

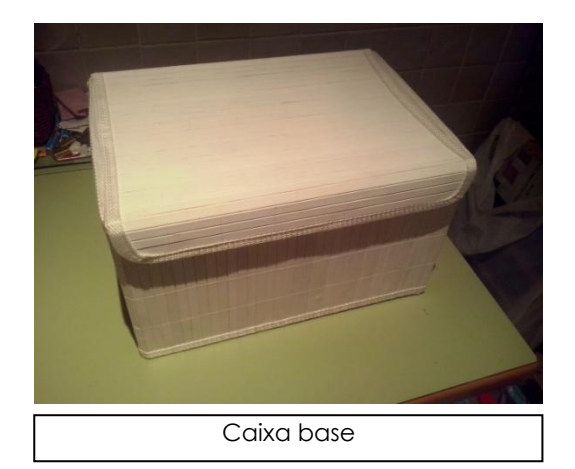

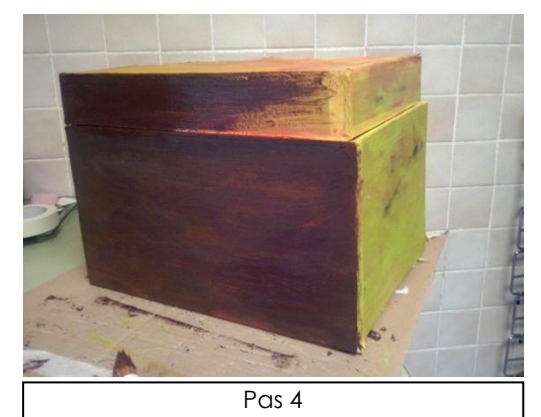

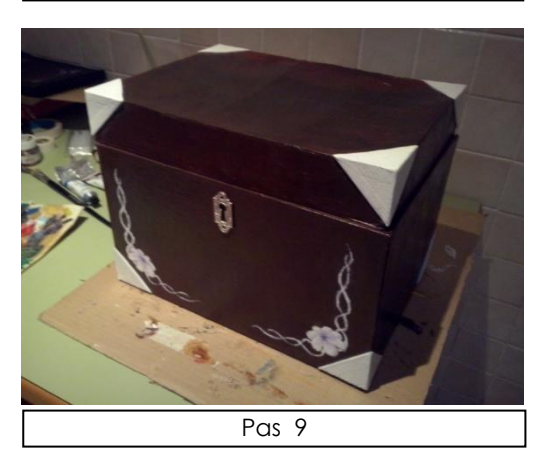

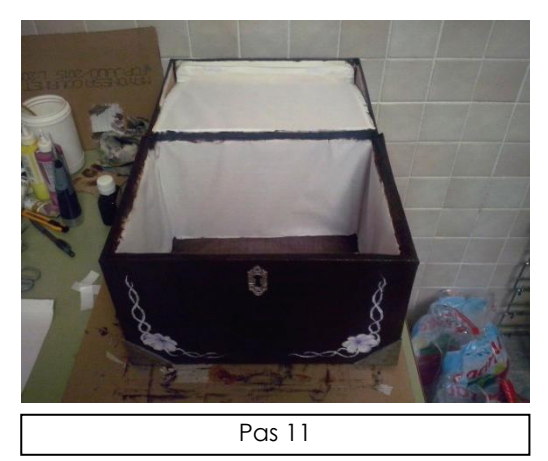

- 11. Ara només queda acabar-la per dins. Retallo el paper de paret amb les mides corresponents, i amb el betum de Judea enfosqueixo les cantonades, per a donar-li aspecte d'antic.
- 12. Enganxo el paper a les parets interiors de la caixa amb el celo de doble cara, i un cop tot estigui al seu lloc, retoco les imperfeccions que hagin pogut quedar.

I el decorat més representatiu del curtmetratge està acabat.

La base dels altres elements (la paret, el terra i els engranatges), també és cartró. És un material fàcil de aconseguir, reciclat, i amb el que es pot fer un munt de coses si el saps treballar.La paret i el terra són panells grans amb paper de paret o paper imitant la fusta, i els engranatges estan retallats amb la forma desitjada, travessats per un filferro més consistent, coberts amb cinta de pintor a cada petita cantonada per a que no es noti que es cartró i pintat amb les pintures metàl·liques que també vaig usar a la caixa.

## GRAVACIÓ

Quan per fi es tenen tots els decorats, les marionetes i el StoryBoard enllestits, es pot passar a l'acció.

Per a fer un StopMotion, tenir una càmera de fotos és indispensable. Pot servir qualsevol dispositiu que faci fotografies, com un mòbil o una càmera digital compacte. Sigui el que sigui, és recomanable que tingui trípode, per a evitar moviments no controlats a la pantalla. Jo vaig utilitzar una reflex amb el seu trípode corresponent, que l'ERAM em va cedir, ja que vaig opinar que havia d'intentar aconseguir la màxima qualitat als fotogrames, i ninguna càmera que ja tingués tenia aquesta qualitat o un trípode.

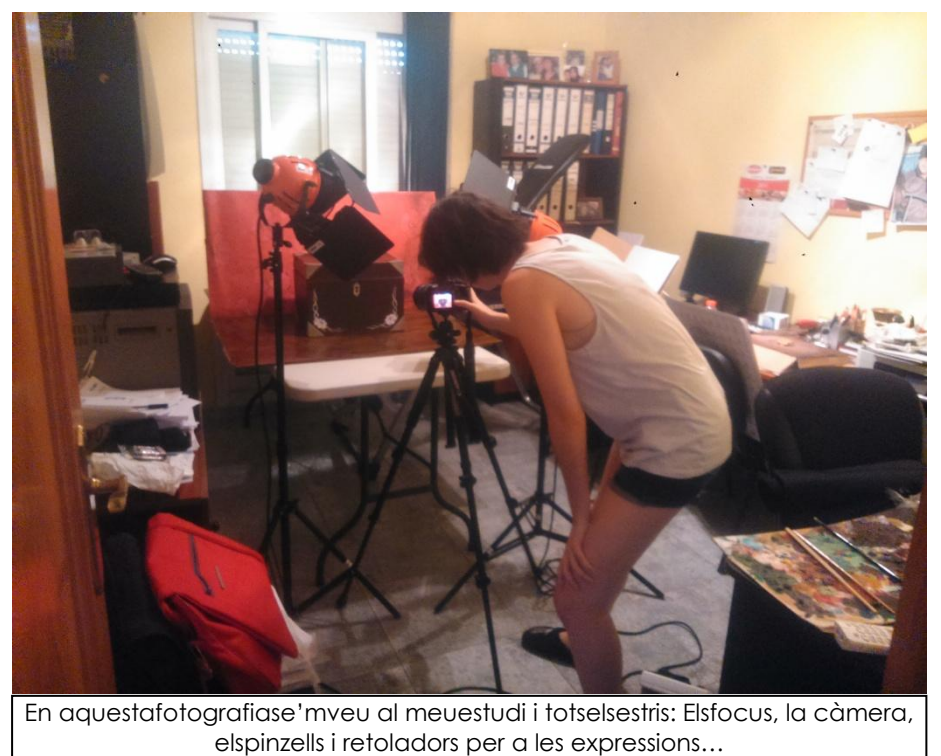

<span id="page-23-0"></span>La il·luminació també s'ha de tenir en compte, i vaig haver de fer moltes proves de llum fins a trobar la que creia convenient per a l'escena. L'ERAM també em va deixar un parell de focus, però havia d'anar amb compte, per que eren molt potents i cremaven la fotografia. Així que per a tenir una tercera llum una mica menys intensa, vaig usar també una llum d'escriptori. També vaig posar una cartolina blanca per a què la llum rebotés i n'hi hagués d'indirecte.

No per a totes les animacions StopMotion has de tenir un estudi, sobretot a les pixalacions, que moltes són fetes a l'exterior. En el meu cas sí havia de tenir un racó on poder preparar el decorat i la il·luminació al meu gust. Un lloc on pogués col·locar els focus i la càmera, que l'escenari fos accessible i que ningú més que jo mateixa entrés i em desmuntés l'escena. Vaig posar una taula a la sala dels ordinadors de casa meva, vaig muntar el decorat allà, i vaig fer que a la habitació no hi entrés ninguna llum de l'exterior. I així vaig crear momentàniament el meu estudi.

Tenir el StoryBoard a mà és necessari per a seguir la línia de la història tal i com ha sigut pensada, recordar-te dels plans i dels gestos que ha de fer el teu personatge. Com he dit abans, s'ha d'evitar fer improvisacions, encara que si a l'hora de posar-t'hi surt un imprevist, no hi haurà un altre remei.

L'ambient ha de ser tranquil i l'animador ha de poder concentrar-se. Es millor reunir a la sala només lo indispensable per al treball, i deixar-se de distraccions, podrien afectar negativament al resultat. Tenir una jornada definida també ajuda a crear una sensació d'hàbit i una disciplina que poden ajudar a l'animador a concentrar-se. En el meu cas, començava el rodatge sobre les nou del matí, parava al migdia entre una hora i dues per a el dinar, i acabava cap a les nou de la nit. Només van poder ser cinc dies seguits per que va ser el temps que l'ERAM em deixava la càmera i els focus, per tant disposava d'aquell temps i no més.

El procés de gravar és lent i delicat, si es mou massa algun objecte o si cau alguna cosa es notarà de seguida i probablement hauràs de tornar a començar el pla. S'ha de ser molt meticulós, i tenir bona memòria visual ajuda al procés. Encara que amb el poc temps que tenia, va haver-hi alguns plans que no vaig poder repetir encara que la nina se m'hagués caigut o no m'haguessin quedat exactament com planejava.

Al poder controlar l'enquadrament, pots buscar plans on poder fer "trampes" i buscar formes invisibles a la pantalla d'aconseguir el teu objectiu. Sobretot amb l'estabilitat de la nina vaig haver de buscar mil formes de que s'aguantés per si sola. Però en realitat hi ha pocs plans en el que no hagi utilitzat aquestes trampes. Al principi em negava a utilitzar fils per a aguantar-la en moments que no fossin de salts o de pujades, i al final em van ser molt útils per a moments com quan caminava lliure o els engranatges no aconseguien tenir la força suficient per acabarla de posar a dins de la caixa. Per a moments com quan estava dins de la caixa i no es veien els peus hi posava una mica de FIMO per a augmentar la base i que guanyés estabilitat i assegurar-me de no haver de començar tot un pla de nou des del principi.

Al final, entre proves d'il·luminació, d'enquadrament, i d'animació, en total vaig fer 1.845 fotografies, de les quals només 945 van acabar en el curtmetratge final.

## EDICIÓ

Per a editar el curt, vaig usar el programa Final Cut Pro, un software d'edició de vídeo per a Mac, que l'ERAM em va deixar a les seves instal·lacions.

Per a començar, vaig dividir els fotogrames per plans, per a tenir-ho ordenat a dins del pendrive i facilitar-me la tasca després. Com vaig usar fils de cuca per a aguantar la titella en certes postures, primer vaig haver de treure'ls per Photoshop, fotograma a fotograma.

Un cop els fils van desaparèixer de les fotografies, vaig començar amb l'edició. Vaig haver de començar guardant-lo des del pendrive directament, ja que aquest programa no té l'opció de "Guardar com...", es guarda automàticament, i per tant, no pots canviar el arxiu de posició un cop l'has creat. Doncs, vaig crear el projecte, i vaig copiar la carpeta del "PLA 1" a la pantalla esquerre, per als vídeos i fotografies. Vaig seleccionar la carpeta i vaig transportar les imatges a la pantalla d'edició. Un cop allà, amb el botó dret, vaig seleccionar "Canviar duració", i adequar els fotogrames a la porció de segon corresponent. M'hauria agradat poder fer que cada fotografia fos un 1/24, com a les pel·lícules d'animació professionals, però per la falta de temps i d'experiència, vaig haver de posar la majoria a 2/24. Un cop la duració va ser canviada, vaig seleccionar "Ajuntar", que agafa totes les imatges i les junta en format de vídeo. Vaig repetir el mateix procés amb tots els plans, per a tenir-los ben organitzats, abans de començar a fer els talls corresponents per a ajustar-lo a la idea que tenia.

Encara que vaig tenir el StoryBoard al davant durant tot el procediment, degut a les petites improvisacions, no el vaig seguir fidelment. La majoria de canvis només van ser intercanviar un pla per un altre, però en un moment concret al guió hi posava una pausa per a intensificar el sentiment de quietud i de poca vida quan ella acabava de fer les dues voltes encara inanimada. Quan ho vaig intentar vaig comprovar que tallava el ritme de forma massa dràstica i molestava quan veies tot el curt seguit, així que vaig eliminar aquells tres panels que tenia planejats en un principi.

<span id="page-24-0"></span>Un cop vaig tenir el cos del curtmetratge muntat, va ser el moment d'introduir la música. La banda sonora d'un curtmetratge o pel·lícula transmet molt, sobretot quan és una producció muda. La animació i la melodia sempre han anat juntes, és un factor expressiu que li aporta molt, i, sabent això, vaig buscar la música que lligués amb el tema. En realitat, vaig buscar-la abans de la gravació, més o menys després d'acabar el guió gràfic. Hi ha una pàgina web, Jamendo, on artistes independents pugen la seva música de forma gratuïta, i els usuaris se la poden descarregar de igual forma; va ser on vaig buscar la que anava a ser la meva banda sonora. Primer pensava agafar trossos de melodies diferents, per a aconseguir els canvis de ritme que necessitava, però vaig trobar "*Music Box*" de *Sound Empire Project*, i de seguida vaig saber que era perfecta per al meu projecte, tenia diferents sentiments dins de la cançó, i a sobre encaixaven amb els del curtmetratge. No només això, sinó que començava amb un efecte de caixeta de música, i la melodia que aquesta feia es repetia com a base a la resta. Amb això guanyava una continuïtat que no hagués estat possible ajuntant diversos fragments d'altres cançons.

Vaig introduir la música a la pantalla d'edició, per a veure quines parts concordaven amb la música i quines no. Vaig marcar els punts de la música que havien que anar amb moments concrets de l'animació (per exemple, el canvi de quan creu que és lliure a quan l'atrapen, que havia de coincidir amb un segon concret de la melodia), i vaig fer aquests encaixar amb talls enginyosos, e inclús posant la melodia a càmera lenta uns segons concrets per a allargar una nota, fins que vaig adaptar-ho al curtmetratge com si haguessin estat creats l'un per l'altre.

Un cop el vaig tenir muntat, vaig decidir jugar una mica amb els efectes d'imatge que el Final Cut Pro té, per a veure si podia fer ressaltar més el curt, afegir-li un punt d'antic, ja que, com em vaig adonar que l'animació tenia un aspecte como si hagués sigut gravada als inicis d'aquesta tècnica (per la falta de pràctica a l'hora d'animar StopMotion, probablement), aprofitar aquest fet podia ser un repte interessant. Amb aquesta idea al cap, vaig provar tots els efectes un per un, fins que vaig decidir-me per dos: el "Projector" i el "Combat". L'efecte "Projector", fa que el vídeo tingui menys saturació de la que té, i li afegeix impureses a la gravació, com si hagués estat filmat amb una càmera antiga, i això era un efecte que estava buscant, perfecte per a la primera part del curtmetratge, més idealitzat. El "Combat", enfosquia una mica la imatge, li afegia contrast, i feia que els tons fossin una mica més freds, cosa que m'agradava molt per el moment que la ballarina és capturada, li afegia dramatisme al moment, que ja havia captat fent un canvi de llum en els fotogrames originals.

Ja només em quedava posar el títol i els crèdits. Sabia que per a la tipografia del títol volia una Script, però que no fos massa recargolada, ni que semblés de nens petits, ja que captar l'estil del curtmetratge amb un tipus de lletra és complicat i al ser un tema com una ballarina en una caixa de música, l'elegància de aquesta tipografia podia lligar bé. I per als crèdits, una tipografia més aviat rodona, i sense gaires seriff, ja que es tenia que llegir bé en moviment, i per tant una lletra simple i que fos ben llegible era la millor opció. Vaig posar-li els efectes de moviment i les transicions de fosa a negre, i el curt estava acabat.

Un cop el vaig enllestir, el vaig importar al format de vídeo que m'interessava, i així vaig acabar el meu primer curtmetratge d'StopMotion.

## PROBLEMES I COMPLICACIONS

Com a tot primer cop que es fa alguna cosa, no et surt tot perfecte a la primera. En el meu cas, moltes complicacions i equivocacions em van costar moltes més hores de treball de les planejades. Però és part de la investigació, moltes coses s'han de provar per adonar-te que no funcionen. He dividit els problemes en la pre-producció, que és tot el procés fins a la gravació, el rodatge, i la post-producció, que és l'edició i tots els retocs d'imatge usats.

#### <span id="page-26-0"></span>PRE-PRODUCCIÓ

-Material: No trobava ningun material que fos adequat. Després d'una setmana buscant, vaig trobar la solució= FIMO

-Nina: La marioneta tenia poca estabilitat, es desmuntava fàcilment. Solució= construir una segona nina.

-Mans: Les primeres mans que vaig crear eren massa fines i es van trencar molt fàcilment. Solució= repetir-les dos cops, ja que les segones també eren massa fràgils.

-Caixa: Fallava el tancament, el disseny no era acurat, poc aspecte de caixa de música. Solució= construir una segona caixa.

-Expressions: Impossibilitat de crear recanvis iguals que l'original. Solució= repintar la expressió a cada fotografia.

#### RODATGE

-Temps: El material que l'ERAM em va deixar era per un temps limitat, només tenia cinc dies sencers per a gravar el curtmetratge abans de tornar la càmera.

-Decorat: El paper de paret queia, el plàstic d'imitació a fusta es feia malbé per la intensa calor dels focus.

-Càmera: Encara que estava ben subjectada al trípode, no tenia control remot per a fer les fotografies, i quan tocava el botó en algunes ocasions es movia.

-Focus: A meitat d'un pla es va fondre una bombeta dels focus. Solució= Canviar el focus, intentant no moure la posició.

-Marioneta: Menys estabilitat de la planejada, no hi havia temps de provar de construir una altra, a més, el material mateix li causava la inestabilitat. Solució= aguantar-la per fils.

-Mans: Vaig descuidar-me de posar-li un forat a la mà oberta completament, per tant no podia encaixar-la, i va ser a última hora, no tenia temps de fer una altra. Solució= enganxar amb FIMO el revés de la mà al filferro corresponent.

#### POST-PRODUCCIÓ

-*PenDrive*: 8 GB no eren suficient capacitat per a guardar el projecte. Solució= comprar un *Pen* de 64 GB.

-*Final Cut Pro*: Programa totalment nou, sense instruccions de com fer-lo servir. Això va allargar el procés d'edició.

-*Final Cut Pro*: No deixava guardar en un lloc diferent d'on havies començat. Vaig haver de començar el projecte tres cops.

-*Crèdits:* No acceptava imatges ni els logos dels agraïments com a crèdit. Solució: Animar les imatges amb el mateix ritme que les lletres.

## PRESSUPOST

<span id="page-27-0"></span>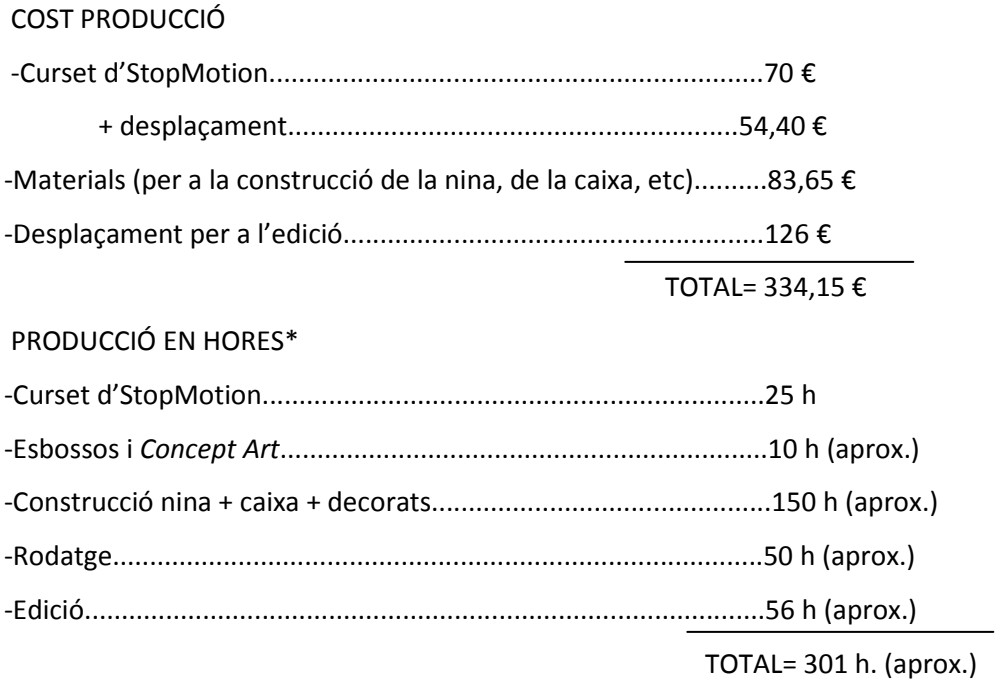

\*no he comptat les hores de desenvolupament de la idea ni primers plantejaments

## **CONCLUSIONS**

<span id="page-28-0"></span>Vaig aconseguir complir l'objectiu principal d'aquest treball, esbrinar com es realitza un curtmetratge de StopMotion i portar-ne un a terme, però no sense dificultats. Encara que vaig investigar molt abans de començar el projecte, em vaig trobar sola, o sense ningú que pogués donar-me una solució clara, davant de problemes com la construcció de la nina o el plantejament de certs moments del rodatge, com quan la caixa s'obre i surt la ballarina. Vaig haver d'experimentar-ho tot i fallar per a saber com fer-ho.

També va ser complicat trobar fonts d'informació que parlessin del StopMotion. A la biblioteca només vaig trobar un llibre, i en vaig comprar un altre per internet per a ampliar els meus coneixements.A internet hi ha més pàgines sobre aquest tema, però sempre és millor comparar fonts, no pots fiar-te sempre del que diuen a la web. A més, n'hi havia moltes menys de StopMotion que no de altres tipus d'animació.

Una altra dificultat va ser parlar amb les empreses. Volia contactar amb les cinc, i a ser possible, visitar un estudi. D'aquests cinc primers correus, només dos em van contestar. Quan vaig trucar per telèfon a les altres tres no em van agafar, encara que insistís. Al final, vaig poder aconseguir una entrevista per Skype amb el director de ClayAnimation, Javier Tostado, i la productora catalana que em va demanar que li passés la entrevista per correu no em va respondre. Així doncs, no vaig poder anar a cap estudi, i de cinc només vaig arribar a tenir la entrevista amb una.

Tot i aquests contratemps, vaig aconseguir investigar el StopMotion, i crear una història a partir de FIMO, cartró, pintura, imaginació i molt, molt, de treball.

Sobre el procés d'animar-lo, sempre que es parla d'aquesta tècnica, apareix la paraula *paciència.* No hi ha cap dubte en què per a ser animador, se n'ha de tenir. Això no significa només mantenir la calma, sinó acceptar que és un procés laboriós, pesat, i lent, que requereix grans esforços per a obtenir resultats relativament petits. També s'ha de tenir en compte que pot passar qualsevol cosa durant el procés de rodatge que tiri per terra el treball d'hores. En part ja sabia que anava a ser dificultós, i haig d'admetre que ho va ser més del que em pensava, però... va haver-hi un moment durant l'animació, una estona que sentia que només estàvem la ballarina i jo, que no havia de preocupar-me per la seva estabilitat, i va ser gairebé com si ella em digués quin moviment faria després, vaig tenir una connexió especial amb la titella, màgica, que ha fet que no dubtaria en embarcar-me en un altre projecte si tingués la ocasió.

Poder crear un curt amb les meves pròpies mans m'ha ensenyat molt més sobre l'animació StopMotion que si m'hagués limitat a estudiar-la amb paraules. Tots els reptes, les limitacions físiques, les dificultats... aquesta tècnica és una experiència que l'has de viure per entendre.

Encara que no hagués estat possible sense l'ajuda de la Galeria Lola Ventós, i l'escola universitària gironina ERAM. Moltes gràcies.

## **BIBLIOGRAFIA**

TERNAN, Melvyn. *Animación Stop Motion: Cómohacer y compartir videoscreativos.* Ed. Promopress, 2014.

BENDAZZI, Giannalberto. *Cartoons: 110 años de cine de animación.* Ed. Ocho y medio, 2003.

DELGADO, Pedro. *El cine de animación*. Ed. JC Clamentine, 2000.

PURVES, Barry. *Stop Motion*. Ed. Blume, BLUME ANIMACIÓN

<http://es.scribd.com/doc/137819534/Stop-Motion>

<https://es.scribd.com/word/the-animator-survival-kit/5445343>

<http://www.uhu.es/cine.educacion/cineyeducacion/historiacineanimacion.htm>

<http://www.catalanfilmsdb.cat/es/empresas/productora/ig-stop-motion/1139/>

<http://es.9zeros.com/el-centre/practiques-en-empreses/>

[http://www.taringa.net/posts/arte/14314438/Stop-motion-empleando-figuras-articuladas-](http://www.taringa.net/posts/arte/14314438/Stop-motion-empleando-figuras-articuladas-Animacion.html)[Animacion.html](http://www.taringa.net/posts/arte/14314438/Stop-motion-empleando-figuras-articuladas-Animacion.html)

<http://www.animaldia.com/>

<http://www.citoplasmas.com/>

<http://puppetsandclay.blogspot.com.es/>

<http://www.blume.es/catalogo/393-stop-motion-9788480769617.html>

[http://www.guzmanurrero.es/Cine-clasico/historia-del-cine-de-animacion/Walt-Disney-y-los](http://www.guzmanurrero.es/Cine-clasico/historia-del-cine-de-animacion/Walt-Disney-y-los-hermanos-Fleischer.html)[hermanos-Fleischer.html](http://www.guzmanurrero.es/Cine-clasico/historia-del-cine-de-animacion/Walt-Disney-y-los-hermanos-Fleischer.html)

[http://2.bp.blogspot.com/\\_Ub5JftZC8H0/TM\\_1Fu6M5YI/AAAAAAAAATI/W0Wb1DIhRgo/s1600](http://2.bp.blogspot.com/_Ub5JftZC8H0/TM_1Fu6M5YI/AAAAAAAAATI/W0Wb1DIhRgo/s1600/aaab_24534153.jpg) [/aaab\\_24534153.jpg](http://2.bp.blogspot.com/_Ub5JftZC8H0/TM_1Fu6M5YI/AAAAAAAAATI/W0Wb1DIhRgo/s1600/aaab_24534153.jpg)

<http://www.stopmotionben.com/gallery.html>

<http://karis-the-fangirl.tumblr.com/post/100657536111/inja-y-ddraig-inkfromtheoctopus-the>

<http://ciudad-critica.blogspot.com.es/2011/06/la-camara-multiplano-de-walt-disney.html>

<span id="page-30-0"></span><http://www.randbin.com/what-is-concept-art/>

<http://www.enfocax.org/index.php/tipos-de-planos-fotografia/>

<http://comohacertucorto.blogspot.com.es/2011/08/storyboard-clasico.html>

<http://www.clayanimation.com/>

<http://www.stopmotion.cat/>

<http://www.kotoc.es/>

<http://www.claykids.com/>

[http://animator-inspiration.blogspot.com/0Wb1DIhRgohow-to-create-stop-motion](http://animator-inspiration.blogspot.com/0Wb1DIhRgohow-to-create-stop-motion-armatures/)[armatures/](http://animator-inspiration.blogspot.com/0Wb1DIhRgohow-to-create-stop-motion-armatures/)

## **ANNEX**

### ENTREVISTA AMB JAVIER TOSTADO

Com ja he comentat abans, Javier Tostado és el director de ClayAnimation, una de les empreses productores de StopMotion més importants a Espanya. Ell mateix, com ja descobrireu més endavant, va ser un innovador en aquesta tècnica. La entrevista està feta per Skype

LR– Laura Rueda

JT- Javier Tostado

LR- Buenos días, Javier, muchísimas gracias por atenderme.

JT- Buenos días, imagino que tendrás ahí un montón de preguntas que quieres hacerme….

LR- Sí… Primero, ¿ye importa que esté grabando?

JT – No, para nada.

LR – Bien… ¿Qué consideras atractivo del StopMotion?

JT- Pues sobre el StopMotion, a mí lo que me gusta es que une un poco lo de los dos mundos, la acción real y el de la animación, tienes, digamos, todas las posibilidades creativas y expresivas de la animación, pero tienes también todos los movimientos de cámara, iluminación, decorado, trabajar con cosas reales y con profesionales que llevan muchos años trabajando en ficción y poder aplicarlo a lo de animación, puede coger lo mejor de ambos mundos.

LR- Supongo que decidiste dedicarte a ello por lo mismo que acabas de decir…

JT- Pues decidí dedicarme al StopMotion porque, hace muchos años, yo creo que unos 25, coincidí con Pablo Llorens en algunos trabajos y, bueno, yo le llevaba la fotografía, y empecé a ver un poco el potencial que tenía, y que era una técnica que a mí me gustaba, y con el paso de los años resulta que me había convertido en un gran experto del StopMotion, porque como somos poca gente en el mundo los que nos dedicamos a esta técnica... Bueno, eso coincidió con todos los avances, porque cuando yo empecé a trabajar en todo esto, se podía rodar StopMotion o con cine o con video, empezaba a grabarse... entonces yo estuve también, investigando el tema, y desarrollando los primeros sistemas para poder grabar en vídeo que era muy útil para los animadores, porque podían ver el resultado de la imagen final, y no tenían esa incertidumbre, pues se pudiera ver durante el proceso, y de ahí, en el 2001, rodé un cortometraje que dirigía y producía yo, que se llamaba "El ladrón navideño" con cámaras digitales de fotografía. La gente se pensaba que yo estaba loco, y resulta que al final, es el sistema que se utiliza hoy en día en todo el mundo para rodar StopMotion... Las cámaras digitales réflex de fotografía.

LR- Entonces, ¿fuiste uno de los primeros?

JT- Pues sí, la verdad, habría que ver si fui el primero..yo creo que habían….. sí, posiblemente, si no fui el primero, sí fui uno de los primeros en hacer producciones que se rodaron con una cámara digital de fotografía.

## LR- ¡Wow!

JT- Sí, estuvimos en Aardman hace unos años, y ellos nos hablaban muy orgullosos de que ahora todo lo que tenían eran cámaras digitales, y que las cámaras de 85 ya no se utilizaban. Entonces, yo les dije que eso yo ya lo estaba haciendo desde 2001… Yo sé que ellos, durante mucho tiempo siguieron rodando... Bueno, en cine, y en video también, estuvieron mucho tiempo antes de pasarse a las cámaras réflex digitales. Luego también creo que la primera película que Tim Burton o Laika, los americanos que hacen StopMotion, empezaron a rodar con cámaras digitales fue "La novia cadáver", las películas anteriores estaban rodadas en cine.

LR-¿Cómo surgió la idea de crear ClayKids? Es vuestra producción más larga, en este momento, la serie en StopMotion…

JT- Precisamente a raíz de ese cortometraje que te comentaba "el ladrón navideño". Evidentemente un cortometraje es una producción pequeñita, es como una especie de demo que te permite enseñarle a la gente lo que eres capaz de hacer, y bueno, pues puede abrir el camino para hacer trabajos en publicidad u otro tipo de trabajos, como en nuestro caso fue una serie de animación. Yo siempre he pensado que hay muchas series de animación, se producen muchísimas, pero hay series de animación muy malas…. Entonces, pensaba que, con un poquito de esfuerzo pues pudiéramos ser capaces de hacer una serie que no fuera muy mala…. Y en eso nos embarcamos, ClayKids, lo que pasa es que cómo somos un estudio muy pequeñito, nos ha costado muchos años conseguir la financiación suficiente para producir la serie... pero, ahora, afortunadamente, tenemos 52 episodios de 11 minutos, y se están viendo en medio mundo.

LR- Si, he visto unos cuantos. Aunque no he podido encontrar muchos por internet, solo los que tenéis en vuestra página oficial…

JT- Sí, es que ahora mismo, la serie está en emisión en Brasil, Méjico, Inglaterra, Israel, África y, dentro de poco, también va a estar en Portugal, Finlandia, y en España… no, no está, a pesar de que los tenemos a ellos como co-productores, no han emitido la serie, lo que sí que está es en Imagenio la primera temporada, es lo que se puede ver en España… y, digamos que sí que tenemos colgados en internet algunos episodios para promocionar la serie, evidentemente, no podemos colgar todos los episodios…

LR- Qué extraño que no se emita aquí…

JT- Pues sí, es muy extraño, pero son cosas que pasan en este país…

LR- Pues, supongo que sí… ¿Tuviste mucho apoyo cuando quisiste embarcarte en la creación de la serie? ¿O solo un poco?

JT- Pues mira, te comento, la verdad es que yo creo que hemos tenido mucha suerte, porque la serie siempre ha tirado del proyecto, digamos que es como una escalera muy alta, y tienes que subir escalón a escalón… Entonces, teníamos suerte porque, cuando decidimos arrancar…. desde el 2004, o así, que empezamos a hacer una especie de videos promocionando y anunciando un poquito lo que iba a ser la serie, siempre gustaba mucho fuera de España… Entonces tuvimos suerte porque queríamos hacer un piloto, y aparecieron unas subvenciones del Ministerio de Cultura, a pilotos de series de animación. Fueron unas subvenciones que estuvieron sólo un par de años y las quitaron, pero, bueno, allí estábamos nosotros el primer año, presentamos el proyecto y le dieron subvención, e hicimos el piloto y estuvo muy bien. Nuestra idea era, hacer el piloto y a ver qué pasaba, porque tampoco teníamos grandes medios para seguir adelante con la serie. Televisión Española nos llamó que estaban interesados en co-producir la serie, y luego salió una subvención para series de animación, la presentamos, nos la dieron, y, un poco, vas siguiendo adelante, y a los eventos internacionales presentábamos el piloto, y en el "Midcom Junior LicensedChallenge", que era un evento que valoraba el potencial en licencias de las series de animación, quedamos finalistas. Luego en el "Midcom" del 2011, también quedamos en el puesto número 11 del ranking mundial, en una librería de visionados que tienen, nos dieron un premio en Estados Unidos, y, bueno, ha sido que el proyecto ha ido tirando un poco de nosotros, ha gustado mucho, y hemos conseguido ir subiendo escalones, así hasta que hemos conseguido terminar la serie.

LR- ¡Qué bien! Estáis haciendo ya la segunda temporada, ¿verdad?

JT- En realidad ya la hemos terminado.

LR- ¿Ya la habéis terminado?

JT- Sí, por eso podemos estar hablando, porque hasta hace un mes, era una locura el volumen de trabajo que teníamos…

LR- Ya, ya supongo que si estuvierais en pleno trabajo, no se podría.

JT- Son casi diez horas de animación, al final, las dos temporadas…. Mucho volumen de trabajo.

LR- Sí… yo que he hecho este pequeño corto de un minuto y medio, y ya me costó muchísimo, no me imagino lo que os ha debido costar a vosotros… ¿Cuánto tardáis más o menos en filmar un episodio?

JT- Nosotros es que rodamos muy rápido. En esta segunda temporada teníamos un equipo de 16 animadores, y entonces estábamos rodando una media de 8 o 9 días por episodio, pero como rodábamos dos episodios simultáneamente, entonces es como, se puede decir, que en 4 días teníamos uno… Es un ritmo muy rápido.

LR- Muy ágil…

JT- Sí.

LR- Hablando de los animadores, cuando en una escena tenéis más de un personaje que animar, ¿tenéis un animador por personaje, o es el mismo animador que controla todo?

JT- Pues es una opción que siempre damos. Hay planos con muchos personajes, se pueden repartir un poco el trabajo entre varios animadores, pero como ellos siempre prefieren animarlos ellos solos, controlarse todo el plano, pues al final ya es una opción que tienen ellos, que la pueden utilizar, pero realmente, ellos prefieren hacer el plano. Sí que es cierto, que nosotros, tenemos animadores con más experiencia y otros con menos experiencia, y siempre intentamos organizar el trabajo y proponer los planos más complicados y con tantos personajes, a los animadores que más experiencia tienen.

LR- Y ahora que hablamos de equipo, ¿tenéis un mismo equipo para cada tarea? Es decir, uno para el storyboard, otro para el guión, otro para la animación, otro para la edición… ¿o todos hacen un poco de todo?

JT- No, sí que tenemos… todo lo que has comentado, lo tenemos. Tenemos a Miguel Delicado, que él dibuja el storyboard, según las indicaciones del director. Está la gente de postproducción que se encarga, y, sí que es cierto, que los directores somos un poco como el hombre orquesta…. Y, por ejemplo, el Animatic lo edita, el mismo director, y, a medida que vamos rodando planos, vamos sustituyendo los dibujos del Animatic por los planos que están rodados, y, luego cuando los post-producimos, rodamos la versión final del plano, y eso es algo que suele controlar el director. Pero bueno, sí que tenemos todos los equipos necesarios, de iluminación, de taller, de post-producción, de guión, son todos equipos independientes.

LR- Entonces, los que animan o los de iluminación, son todos distintos, ¿no?

JT- Sí.

LR- ¿De qué ramas provienen los que forman cada equipo? Es decir, si provienen de Bellas Artes, si hacen Audiovisuales, de Fotografía... ¿Cómo va un poco eso?

JT- Pues mira, sí que es cierto que tenemos gente, bastante gente, que viene de Bellas Artes, tanto en animadores como la gente en taller, pero tenemos también mucha gente que viene de Imagen y Sonido, y gente que no viene ni de Imagen y Sonido ni de Bellas Artes. Gente que le gusta el StopMotion, y han hecho cursos con nosotros, porque lo que nosotros sí que hemos optado desde el principio, es por formar a la gente. Ahora mismo, se está haciendo el tercer curso para animadores, y todos los animadores que han participado con nosotros, han salido de nuestros cursos. La gente de iluminación, si que, sobretodo, vienen de Imagen y Sonido, y la gente de post-producción también, pero, fundamentalmente, o vienen de ciclos, o de la carrera de Comunicación, o de Bellas Artes… Fundamentalmente vienen de esos estudios.

LR- Cuando has dicho de taller, es donde se hacen los personajes ¿verdad?

JT- Sí, taller o modelmakers, la gente que construye los muñecos, y también los decorados.

LR- Entonces, de los muñecos, ¿También os creáis vosotros los esqueletos, o los pedís fuera?

JT – Pues no, los creamos nosotros. Lo que sí hacemos es comprar los "*joins*", las articulaciones, las compramos a *"Juncal modelmaking*", que son de las pocas empresas que se dedican a hacer estructuras para los esqueletos, y lo que si hacemos nosotros es soldarlas. Son piezas de acero inoxidables y se hacen con soldadura de plata. Es una cosa muy delicada y, lo que pasa, es que las tienes que ajustar a los moldes que tienes, y a los personajes que tienes, tiene que tener una precisión de micras. Sí, eso lo hacemos nosotros…..

LR- Y hacéis luego, con plastilina, la piel, la recubierta, los moldes y todo eso... ¿No?

JT- Nosotros no tenemos nada en absoluto con plastilina….

LR- ¿No? Y entonces, ¿cómo habéis hecho ClayKids?

JT- Es todo espuma de látex, silicona y resina. La plastilina la utilizamos solo en el proceso inicial, cuando modelamos los originales. Nosotros tenemos los originales que nos gustan, despedazamos el muñeco, y sacamos moldes, por ejemplo, de los zapatos sacamos moldes, de los pantalones hacemos otro molde, del torso hacemos otro molde, de las manos hacemos otro molde, y de la cabeza hacemos otro molde. Esto también, hoy en día todo el mundo trabaja así. La plastilina, el problema fundamental que tiene es el volumen de trabajo que necesitas para retocar el muñeco a medida que se va animando. Entonces, si trabajas, por ejemplo, con espuma de látex para lo que sería la ropa, no tienes que retocar nada, o sea, si que cada dos o tres días, tienes que pintar un poquito, pero nada comparado con lo que supone hacerlo con plastilina. Y ya nadie, ni Aarmand ni Laika, trabajan ya con plastilina. Bueno, Aarmand sobre todo, ya que en Estados Unidos desde "Pesadilla antes de Navidad" ya se intentaba evitar la plastilina, pero Aarmand, ellos siempre han sido un poco abanderados de la plastilina, pero ahora ya no se utiliza. Realmente, tú ves el look, y si que recuerda mucho a la plastilina, porque los originales parten de la plastilina, pero, claro, es mucho más práctico para el animador.

LR-Me había confundido lo de la plastilina por el nombre de ClayAnimation…

JT- Si. Bueno, realmente a la técnica también se le llama StopMotion o ClayAnimation, y por eso tenemos ese nombre, pero no, la plastilina la utilizamos al principio, pero no en el rodaje.

LR- Bien, bien… ¿Y cuántos recambios normalmente tenéis, sobre todo, de expresiones por personaje?

JT- Pues si quieres, te los contaré y te los diré otro día, porque creo que tenemos, igual como unos 15 fonemas, y luego las bocas de expresiones, que esas ya dependen del personaje, a medida que va creciendo. De bocas de expresiones, podemos tener unas 10 bocas, y muchas veces si hay algún capítulo en el que lo protagoniza un determinado personaje, igual va a estar muy contento ese personaje, y construimos unas bocas nuevas para ese capítulo, y luego ya se quedan en la caja de bocas del personaje. No tenemos un número exacto, pero sí que tenemos bocas para fonemas y bocas para expresiones.

LR- Luego, en cuanto a los diseños de personajes, ¿qué tuvisteis en cuenta para diseñarlos?

JT- Como te comentaba, todo esto parte del cortometraje que hicimos en el 2001, en el que participó en los diseños un dibujante catalán, de Vic, que se llama Joan Subirana, y ese fue un poco el punto de partida, desde ahí, y siempre hemos mantenido algunos moldes, hemos cambiado algunos colores, y luego lo que hemos cambiado son todas las cabezas. Son varios dibujantes los que han ido colaborando, yo creo que son un mix de, yo que soy el director, de cosas que iba marcando del diseño de algún personaje, de las directrices que iba dando y de la aportación de los dibujantes que iban participando, y luego también de todos los modeladores, que han hecho el paso del diseño bidimensional del papel, a generar un volumen en plastilina.

LR- ¿Por qué elegisteis esa medida de personajes?

JT- Los personajes, yo creo que miden entre 18 y 25 cm. una cosa así, entonces, esto es una medida, yo creo estándar. A ver, yo creo que es una medida que, por un lado, aguanta bien un primer plano, la calidad que tienes no es macro, y por otro, aguanta bien el muñeco. Si fuera más pequeño, el muñeco ya no aguantaría, porque ya los detalles se notaría que está pintado y cualquier pequeña imperfección resaltaría mucho. Y son lo suficientemente pequeños para que el animador con sus manos pueda animarlo cómodamente. Si el muñeco es mucho más grande, es más pesado, tienes que tener las estructuras más grandes, más apretadas, y es más aparatoso para el animador moverlo. Los decorados deben de ser más grandes, etc. etc. etc. Entonces es un tamaño que está ahí en el medio, tiene buena calidad en los primeros planos y no es demasiado grande para animarlo.

LR- Entonces, supongo que también los decorados los hacéis a partir del muñeco…

JT- Claro, es una escala…. A veces te tomas algunas licencias, como por ejemplo en las fachadas, los pisos son un poco más pequeños de lo que deberían ser… También es cierto, que los personajes, son niños….. Pero sí, suele ser a escala de los muñecos.

LR- A la hora de animar, ¿usáis fotogramas dobles o simples?

JT- Pues, depende. Nosotros, en la mayoría de los planos trabajamos a doses, a 12.5 fotogramas por segundo, y cuando tenemos algún plano en el que vaya mucha acción, por ejemplo, tenemos algún traveling y que vayamos a animar la cámara también, esos siempre los hacemos a unos, a 25 fotos por segundo, y yo creo que, si haces una buena selección de qué planos quieres a doses y qué planos quieres a unos, te ahorras mucho trabajo, porque animar a dos es mucho más rápido, y luego, visualmente muchas veces, si has tenido buen criterio, realmente no sabes qué planos han sido rodados a unos a doses, porque a nosotros nos ocurre muchas veces esto, a veces, te preguntas "¿cómo hemos rodado este plano?" Y tienes que parar y pasar la imagen foto a foto para comprobarlo, y cuando llegas a ese nivel es cuando piensas, bueno, eso es que lo estamos haciendo bien.

LR- Tiene mucha fluidez toda la animación de la serie. Me gusta mucho cómo la habéis combinado, realmente no se nota que sea a doses…

JT- Si, si… la verdad es que está chulo…. Bueno, la gente que ve la calidad de la animación, siempre es lo primero que te dice, sobre todo la gente que entiende de animación dice que está bien animada. Pues con eso, nos ponemos contentos.

LR- Normal... Y, en relación a la animación, cuando tenéis que hacer que alguno salte o hacer volar objetos, ¿Cómo lo hacéis exactamente?

JT- Pues utilizamos varillas, utilizamos la misma estructura que tiene el muñeco por dentro, pero la colgamos de algunos trípodes, o de algunas barras por arriba, sujetamos las cosas, y el personaje lleva anclajes por delante, por detrás y por los lados, para poder dejarlo suspendido en el aire cuando tiene que saltar…

LR- Y luego, ¿eso no es un poco aparatoso de editar? Porque tenéis que borrarlo, ¿no?

JT- Lo que es aparatoso es quitarlo cuando el animador se olvida de hacer el fondo limpio. Siempre tenemos como norma que, cuando se termina de rodar el plano, se tiene que quitar el muñeco y hacer una foto del decorado sin muñeco, y en post-producción, lo que hacen es, los fotogramas que tienen esas varillas, las borran y, detrás, dejan el fondo limpio. El problema es cuando se les olvida fotografiar ese fondo limpio… pero bueno, en principio si tienes el fondo, es un trabajo más. Borrar varillas, en StopMotion, es un trabajo habitual.

LR- Y para hacer los líquidos, ¿Vosotros cómo lo hacéis?

JT- Pues para hacer los líquidos, a veces usamos plastilina, a veces vaselina, y tenemos un episodio que va sobre congelar el tiempo, entonces ese lo hicimos con una resina, hicimos como un vaso de refresco que se queda congelado en el aire, y ese lo hicimos con resina. Bueno, seguramente se me están quedando en el tintero más líquidos, a veces cuando ves un charquito de liquido en el suelo lo hacemos con acetato, un plástico brillante y liso, y hay más formas de hacer… hemos llegado a utilizar también agua real. Hubo un episodio en el cual se pone a llover, y como iba a ser una lluvia bastante violenta, teníamos un pulverizador y íbamos mojando a los muñecos y funcionaba bien.

LR- ¿Alguna vez mezcláis otro tipo de animaciones? Como por ejemplo, animación 2D o animación 3D en algún momento…

JT- Pues sí, 2D, Miguel Delicado, el que nos suele dibujar los storyboard, es también animador 2D, y él se suele encargar de los elementos 2D que ponemos en los capítulos, si que solemos poner bastantes, yo creo que cada 2 o 3 capítulos, hay alguna animación 2D. Y 3D, sí que hemos hecho alguna vez en producciones que han combinado StopMotion y 3D, pero en ClayKids no tenemos nada de 3D.

LR- Los movimientos de cámara, ¿los hacéis con una grúa?

JT – Los movimientos de cámara los hacíamos en la primera temporada, con una especie de Motion Control, que nos construyeron para nosotros, y en esta segunda temporada, hemos utilizado un Slider de IntoGear, que es una marca que hace *sliders* y que los hace para StopMotion, y como nosotros trabajamos con un software que se llama DragonFrame, está muy bien porque son compatibles, y desde el mismo Dragon programas el movimiento, y la verdad, es práctico.

LR- ¡Qué útil! Si alguna vez tenéis que hacer que algún personaje corra, o así, y queda desenfocado… ¿Cómo lo hacéis para seguir la animación pero que no se vea desenfocado?

JT- Nosotros lo que hacemos es que… ¿te refieres en planos fijos o en planos en movimiento?

LR- En planos fijos.

JT- En planos fijos, nosotros lo que hacemos muchas veces, es… quizás el 60% de los planos están rodados en Croma, todo lo que son planos medios de los personajes y primeros planos los rodamos sobre Croma, y luego lo que hacemos es, fotos del decorado para poner detrás de esa capa del personaje sobre Croma, y ahí sí que puedes desenfocar el fondo todo lo que quieras. Si estamos en el set, porque es un plano más general, y queremos desenfocar un poco el fondo, entonces lo tenemos que hacer abriendo el diafragma... Pero muchas veces es un poco delicado, porque el animador necesita una profundidad de campo suficiente para que el personaje pueda moverse por el escenario y si es imprescindible reenfocar, animar el foco, pues lo hacemos, pero intentamos no hacerlo si no es imprescindible. A veces el personaje se acerca más a cámara, y le hacemos unas marquitas al animador en el anillo de enfoque para que sepa de qué punto a qué punto tiene que llegar, y él lo anima y se desenfoca más el fondo.

LR- Entonces ¿el animador no controla la cámara?

JT- El equipo de fotografía son los que controlan la iluminación y la cámara, y lo que sí que ocurre, a veces, es que le dejamos indicaciones al animador, si son cosas sencillas, pues por ejemplo, lo que comentábamos de animar el foco, eso lo hace el animador, o si tiene que hacer la cámara una panorámica rápida, pues le marcamos, le dejamos una cabeza que se puede animar bien, y le dejamos marcados los pasitos desde un punto hasta otro punto, que además con DragonFrame, también hay herramientas, que puedes hacer unas marquitas sobre algún elemento del decorado , y le puedes decir incluso a DragonFrame que te calcule los intermedios para hacer determinadas aceleraciones, y, en principio, excepto cosas sencillas, todas las cosas de cámara las lleva el equipo de fotografía.

LR- Bien… ¿Alguna vez os encontrasteis con algún problema o algún impedimento que pusiera en peligro la grabación de un episodio?

JT- Bueno, yo creo que problemas propiamente los hemos tenido todos. Hay problemas de muchos tipos. Por ejemplo, hemos tenido problemas técnicos, con las cámaras y los ordenadores, porque se perdía la conexión, sobre todo en verano, se calientan muchos los equipos, y, bueno, eso nos pasaba con ordenadores, Mac que teníamos al principio, luego pasamos a PC y les pasaba también pero menos, y hemos tenido problemas también con tiempos de exposición largos pues, salía mucho ruido en la imagen, entonces decidimos de no pasar de 4 segundos de exposición, y luego, hemos tenido problemas siempre en las preproducciones porque son muy largas, hay que tener listos los muñecos en una fecha y, no se terminan, o con los animadores, por ejemplo, pues afortunadamente los animadores que tenemos, son muy buenos, y entonces se los llevan a trabajar a Estados Unidos y a Inglaterra, y entonces siempre tenemos la incertidumbre de decir , bueno, por ejemplo , en esta segunda temporada sólo teníamos 4 animadores de la primera temporada , entonces el resto tenían que ser animadores nuevos del curso que habíamos hecho, entonces siempre tienes la incertidumbre de no saber si vas a conseguir la calidad de animación suficiente, pero bueno, al final se van acabando bien las cosas. Y en cuanto a episodios en concreto, todos estamos un poco en el chip de que tenemos que hacer algo chulo pero realista para con los tiempos que disponemos, todo el equipo estamos muy enfocados en eso, y yo creo que no hemos tenido en ningún capitulo problemas insalvables…

#### LR- ¡Me alegro!

JT- La verdad es que estoy pensando ahora en crisis que hayamos tenido, y son problemas que hemos sido capaces de resolver en el momento… La espuma de látex; recuerdo que una vez fallaba, porque la espuma de látex es muy complicada, es muy delicado el proceso químico… Entonces, con los mismos componentes que se utilizaban siempre, salieron dos tandas de espumas que hicimos mal, y estábamos un poco preocupados por eso, porque no sabíamos qué era, limpiamos los moldes todos muy bien, y a la tercera volvieron a salir bien y se quedó como un misterio que nunca supimos por qué. Pero bueno, afortunadamente, nunca hemos tenido nada que nos haya impedido terminar.

LR- Bien, ahora cambiando un poco de tema ¿Cómo ves el panorama del StopMotion actual? ¿Crees que irá un poco a mejor, o seguirá así, con poca gente?

JT- Pues yo creo que, a nivel internacional, está muy bien porque, realmente, hoy en día hay tantas ventanas, es decir, cada día aparecen nuevas cadenas de televisión, en nuevos países, y luego está el *secondscreen*, lo que se dice, ver contenidos por internet, por móviles… Cada día hay más sitios dónde ver las cosas, esto significa que la demanda está creciendo, y como hay tantísimas cosas, el StopMotion bien hecho es algo diferenciador, no es 3D que es lo que hay prácticamente, o 2D, que es de lo que está inundado el mercado. A mucha gente le parece más original, dicen, "pues en nuestra programación no hay nada de StopMotion, vamos a comprar uno"… Eso yo creo que está bien, y luego creo que tanto Aarmand como Laika, están haciendo un gran trabajo , y el público lo reconoce así, es algo que se hace con las manos, y hay mucha gente que les gusta las películas de StopMotion, por la técnica en si, independientemente de los guiones, que es algo que está muy bien, y me da la sensación de que se ha sabido incorporar las nuevas tecnologías, no nos hemos quedado anclados en los muñecos de plastilina y no recurrir a la post-producción, sino todo lo contrario, Laika, por ejemplo, la última peli de los BoxTrolls, imagino que habrás visto…

#### LR- Claro.

JT- ..Si miras un poquito los making off, te darás cuenta de que realmente los muñecos son los tres primeros personajes que ves en un encuadre, y a partir del tercero son ya réplicas en 3D, y entonces el look es de StopMotion, las animaciones principales están hechas en StopMotion, pero se aplica mucho el 3D para agilizar el trabajo, o para hacer cosas que serian muy complicadas rodarlas en StopMotion. Yo creo que eso está chulo, me consta que eso ya lo están haciendo, que ellos están utilizando las tecnologías para, por ejemplo, las cabezas impresas con impresoras 3D…. Todas estas tecnologías ya las estamos utilizando todos, y yo creo que eso es positivo, porque no nos estamos quedando anclados en el pasado. Yo creo que lo que son los largos están viviendo un buen momento, y lo que son las series, tenemos que ir un poco a rueda de lo que pasa con las películas, que son las que marcan un poco las tendencias. Entonces yo creo que nuestra serie está bien, tiene buena factura, y aparecerán seguro nuevas series de StopMotion y podrán convivir con el 3D, seguro que sí.

LR- No creía que fuera tan positivo y me he alegrado mucho saber qué piensas que continuará subiendo el StopMotion, la verdad…

JT- Otra cosa es España, porque es un país muy complicado…

LR- Te iba a preguntar ahora ¿Cómo ves situada España en este panorama?

JT- España es un país muy complicado para la animación. A pesar de que hay muchos estudios de animación, que sobre todo, los tenéis allí en Barcelona, no ocurre como en Francia, por ejemplo, que por Ley la animación está mucho más protegida. Aquí en España, no lo está y, si que es cierto que los largometrajes están dentro de ese 5% que tienen que co-producir las televisiones privadas, pero las series de animación no lo están. Sólo están en Televisión Española, y TVE, el problema, por lo que es en nuestro caso, es que no está emitiendo las cosas que está co-produciendo, no nos está emitiendo la serie, y es un problema muy grave. Nuestra serie, por ejemplo, ha tenido buena aceptación internacional, pero el hecho de que Televisión Española no emita la serie siendo co-productor, genera mucha incertidumbre sobre la serie, piensan que no se emite porque no es buena la serie, y eso nos está perjudicando mucho. Pero, es lo que hay en este país, es complicado.

LR- No acabo de entender porqué no emite la serie…

JT- TVE da la sensación de que las cosas que se hicieran en España no estén a su altura… Ellos tienen un montón, ya no sólo de animación, sino de películas, que han co-producido, y que no emiten, porque consideran que las películas americanas son mejores que las españolas. Bueno, en general, piensan que la producción extranjera es mejor que la producción nacional. No sé, salió un artículo que decía que tenían 160 millones de euros en producción española que no emiten, dicen que no tienen presupuesto, es decir, ellos contabilizan el gasto cuando lo emiten, entonces si no lo emiten es como si no se hubieran gastado el dinero pero, es mentira, porque a nosotros nos han pagado su co-producción, y al resto de las películas también se las han pagado, claro… Y ahí están, en la nevera, un montón de producciones españolas.

LR- ¡Me parece tan surrealista esto!

JT- Bueno, vivimos en España…

LR- Bueno, supongo que sí... A parte de las subvenciones ¿Tenéis alguna empresa privada que os ayude a financiaros?

JT- Sí, nosotros hemos tenido la suerte de, en la segunda temporada, contar con inversión privada, y gracias a eso la hemos sacado adelante. Realmente las series, son productos rentables, en la mayoría de los casos, y además te permiten hacer muchas otras cosas, como videojuegos, aplicaciones, cuentos… Puedes hacer muchas otras cosas… Bueno, yo creo que es la razón por la que en Catalunya se hace tanta animación, porque tiene mucho potencial. Y nosotros tuvimos la suerte de contar con inversión privada para la segunda temporada, creo que es algo que es factible, pero sí que es cierto que haría falta, en el caso de las series de animación, o pudieran las privadas participar en series de animación, o que TVE tuviera la obligación de... Es algo que se sobreentiende, que si tú inviertes en producción española es para promocionarla, no para meterla en un cajón. Eso que se marcara, porque nosotros ahora tenemos un grave problema con los inversores porque, claro, la serie está terminada, la serie está bien, se está emitiendo en todo el mundo pero tenemos un poco la incertidumbre de España, de que no se está emitiendo aquí. Yo creo, que si salvara eso, también hay incentivos fiscales para la inversión en producción de audiovisuales, entonces, yo creo que si eso se consiguiera salvar en este país, si que podría entrar la inversión privada en animación.

#### LR- ¿Qué consideras lo más importante en la creación de una animación de StopMotion?

JT- Yo te diría, que si hablamos de una serie de animación, yo creo que lo más importante, son los diseños de los personajes. Te estoy hablando un poco como productor, en las series de animación, digamos, tú los ingresos que tienes que te permiten amortizar el dinero que has invertido, vienen por una parte, de vender las series a las Televisiones, y por otra, de las licencias. En esto Aarmand son muy buenos, porque ellos ganan mucho dinero con sus licencias, con la "Oveja Shaun" han ganado un montón de dinero. Entonces, tú tienes que tener unos… que yo creo que muchas veces las series de animación, la gente las compra por el diseño de los personajes. Tú ves muchas veces un anuncio de una serie de animación, y si

los personajes están chulos, incluso en una película, tú ves el cartel de una película, y si ves que los personajes están muy chulos pues ya te apetece ver esa película. Si tú tienes unos buenos diseños de esos personajes protagonistas, va a ser mucho más fácil de encontrar a gente que se quiera sumar al proyecto, o que quieran comprar la serie, o película, etc... O, si por el contrario, tú partes de unos diseños que no acaban de convencer mucho, te va a costar mucho de levantar el proyecto. Para mí, eso es una cosa muy importante.

Y luego, lo que también es importante, y en el caso de StopMotion sobre todo, es desmarcarte un poco de las producciones amateur, porque el StopMotion lo que tiene es que cualquiera lo pueda hacer, entonces lo que tienes que hacer es, contar con un equipo profesional y solvente, que haya trabajado en otras producciones, que más o menos todos los equipos, puedan estar liderados por gente profesional con experiencia, y que tengas una estética más próxima a Aarmand o Laika que a otro tipo de cosas más amateur. Nosotros lo que tenemos es que todos nuestros equipos son una media de gente con mucha experiencia y gente que está empezando, y unos se apoyan a otros. Eso me parece fundamental… Bueno, no sé si eso te ha contestado tu pregunta o me ido por las ramas…

LR- No, no, tranquilo, la has contestado perfectamente… Entonces, ¿también apostáis por los jóvenes que empiezan en animación? Porque en muchos sitios, sólo quieren gente que pueda tener mucha trayectoria y, si no has conseguido encontrar esa primera empresa que te deje empezar esa trayectoria , no puedes… Vosotros dais pie a eso, ¿no?

JT- Pues yo te puedo decir que, la mayoría de gente que trabaja con nosotros, se han formado con nosotros, o sea, en verdad es gente que acaba de estudiar y que se han interesado por hacer cursos con nosotros y, ésa es la gente que ha trabajado con nosotros…. Yo creo que nuestra media estará seguramente por debajo de los 25 años.

LR- Es interesante, porque hay muchas empresas a las que le cuesta aceptar a esa gente…

JT- ¿Sabes lo que pasa? Que yo creo que tú puedes contar con gente muy profesional, pero, por lo menos en nuestro caso, nosotros tenemos un sistema de trabajo que nos hemos creado nosotros, que nos funciona a nosotros y ése es "nuestro sistema de trabajo". Entonces, muchas veces, por ejemplo, con el tema de los animadores, ha venido gente de fuera, que son muy buenos, pero están acostumbrados a otros tipos de proyectos, a otros tipos de estudios de animación, y entonces, es muy difícil que se acomoden a nuestro sistema de trabajo. Muchas veces tenemos problemas, entonces, al final, llegamos a la conclusión de que, lo mejor, es buscar el talento entre la gente joven, y enseñarles cuál es nuestro sistema de trabajo, y es lo que nos está funcionando mejor. A parte de que la gente joven como tú, sois los que seguro vais a poder conectar con la gente joven que son nuestro público, mucho mejor, que gente como yo con tantos años ya…

LR- Hablando de años… ¿Cuántos años llevas exactamente en la animación?

JT- Tendría que verlo, yo creo que pueden ser como unos 25 años… una cosa así. Con distintos ritmos, porque durante muchísimos años, la animación era algo que hacia puntualmente cuatro o cinco veces al año… No lo estaba haciendo todos los días.

LR- ¿Estás contento con haberte embarcado en esta serie?

JT- Sí, sí… Unos días estoy contento y otros días estoy un poco frustrado, pero bueno, en general, si que estoy contento. Yo creo que ha estado bien la serie.

LR- ¿Qué consejo, más personal, le podrías dar a alguien que, como yo, quiere ser animadora?

JT- Que te apasione la animación. Además, todos los años sacamos cursos para animadores, y se te gusta el StopMotion es de lo mejor que hay, es algo útil si en un futuro haces también 3D, porque realmente nosotros, todos los días, tenemos animadores de 2D que quieren aprender StopMotion, o animadores 3D que hacen después StopMotion, y luego siguen haciendo 3D, o sea que, conociendo la técnica de animación, luego es más fácil pasarse de un campo a otro.

LR- Bueno esto es todo. Muchísimas gracias, de verdad … Ha sido un honor haber hablado contigo y conocerte.

JT- ¡Mucho ánimo para todo!

# DISSENYS

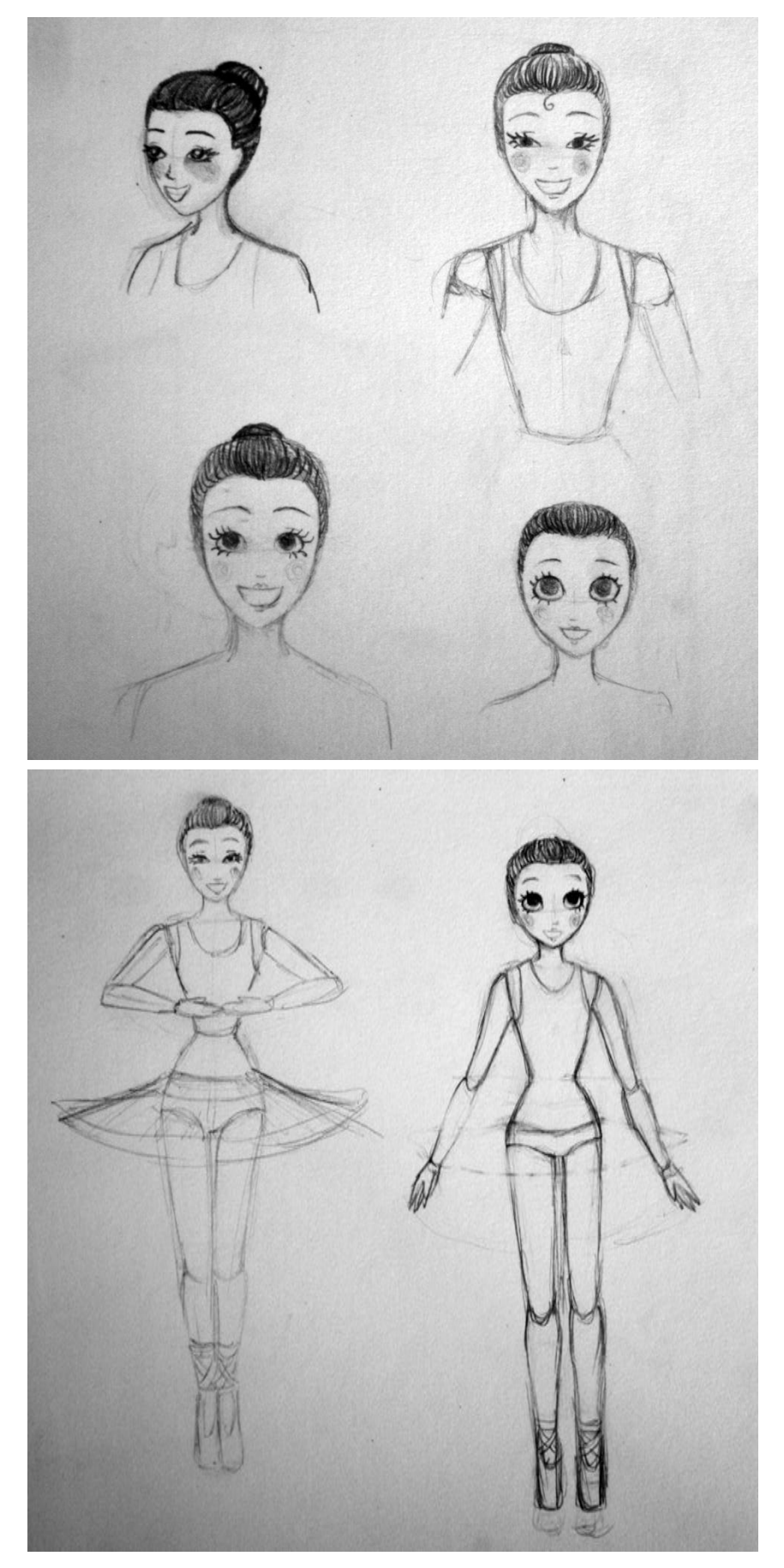

 $\circledcirc$ 酒  $\odot$  $\circledR$  $\bigcirc$ ř

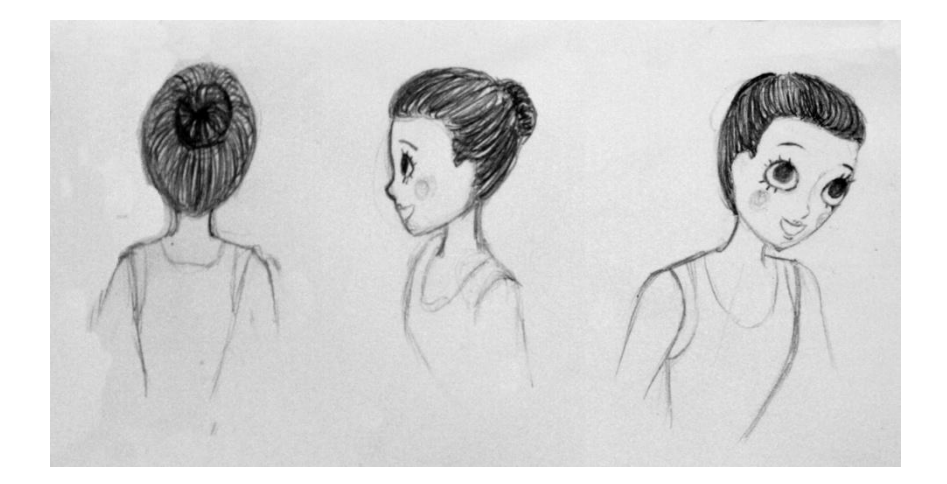

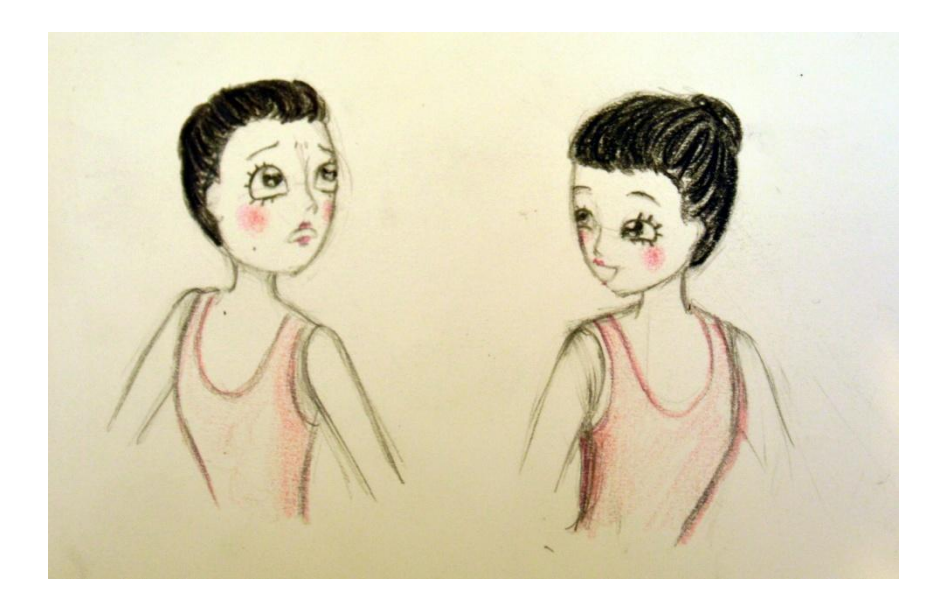

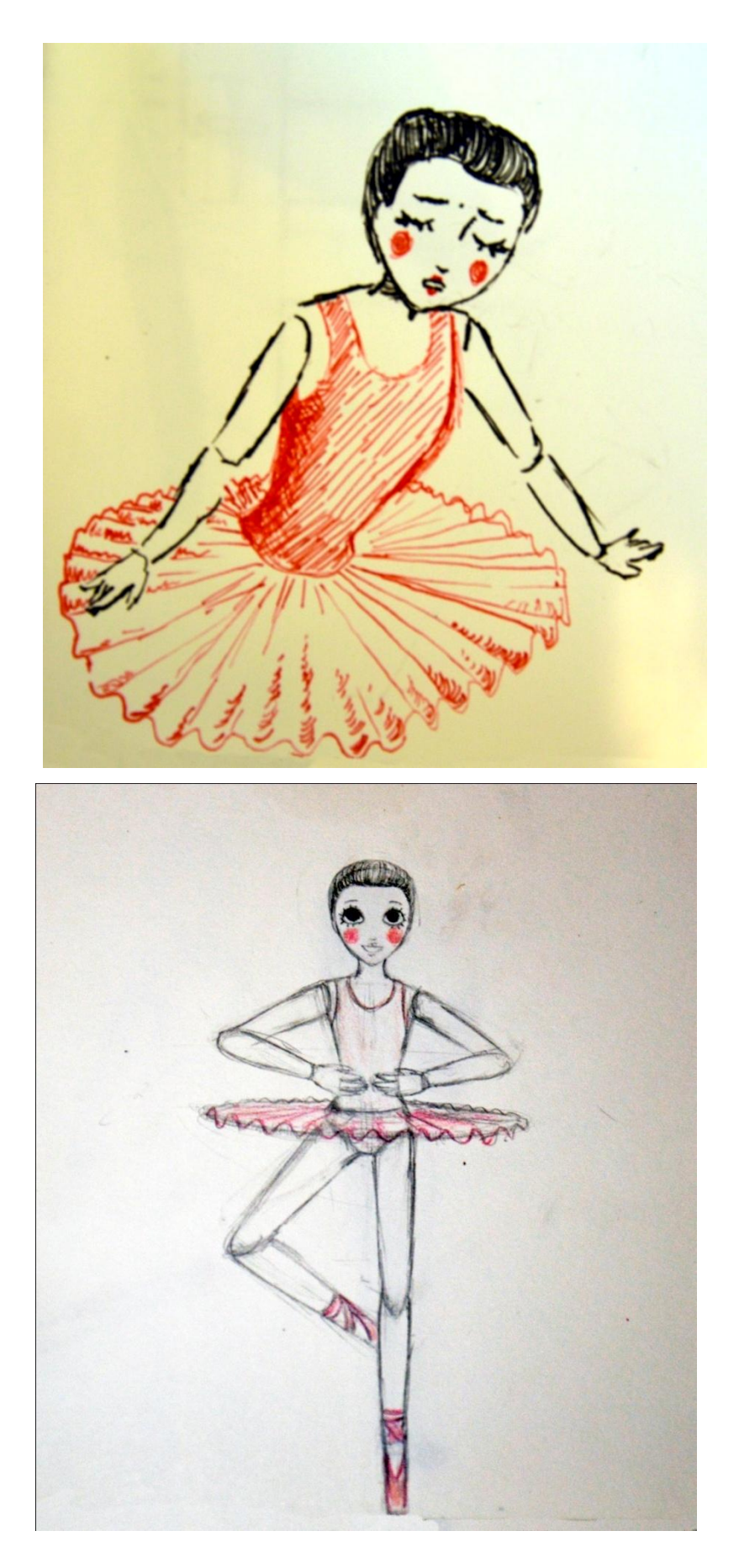

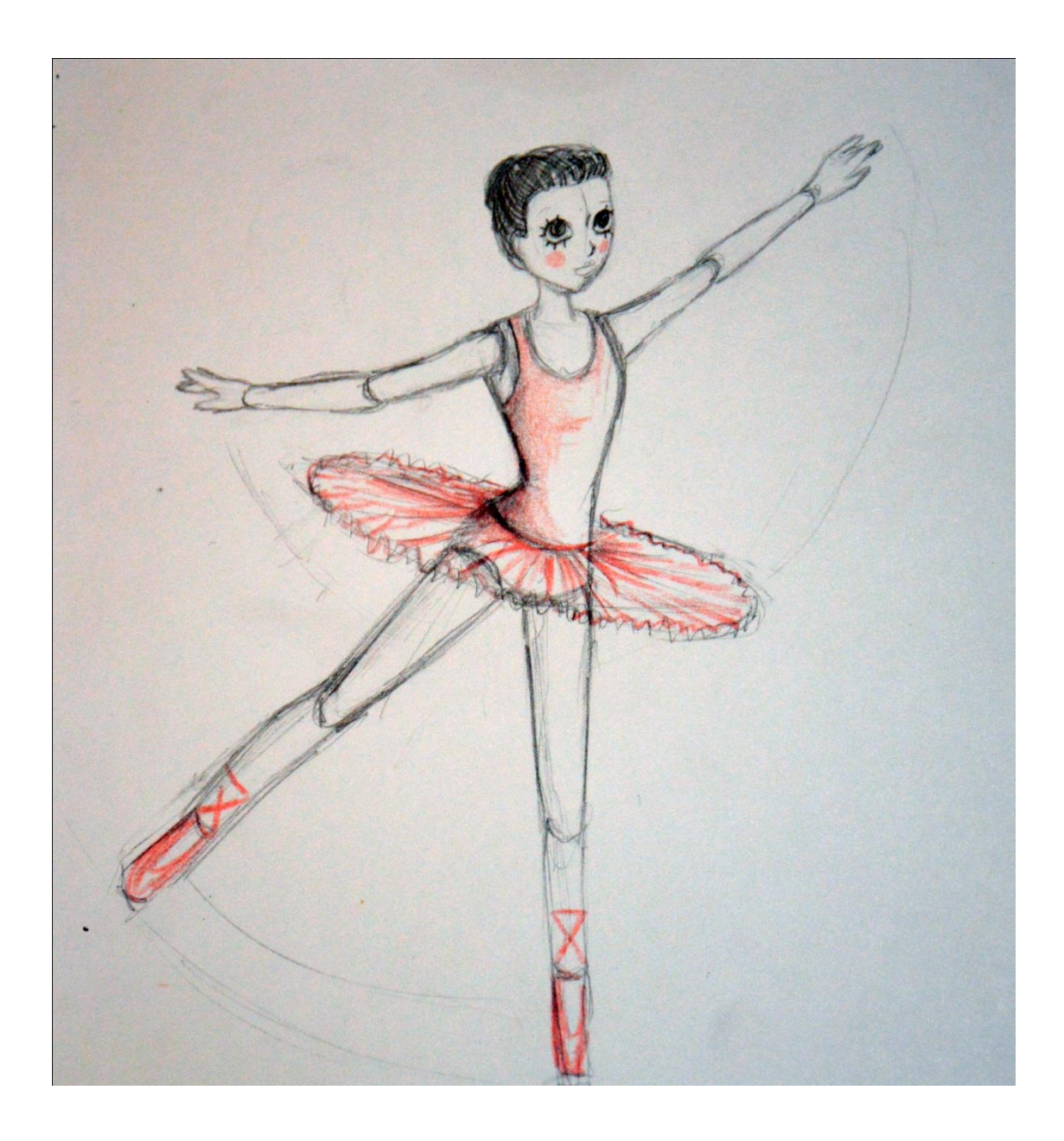

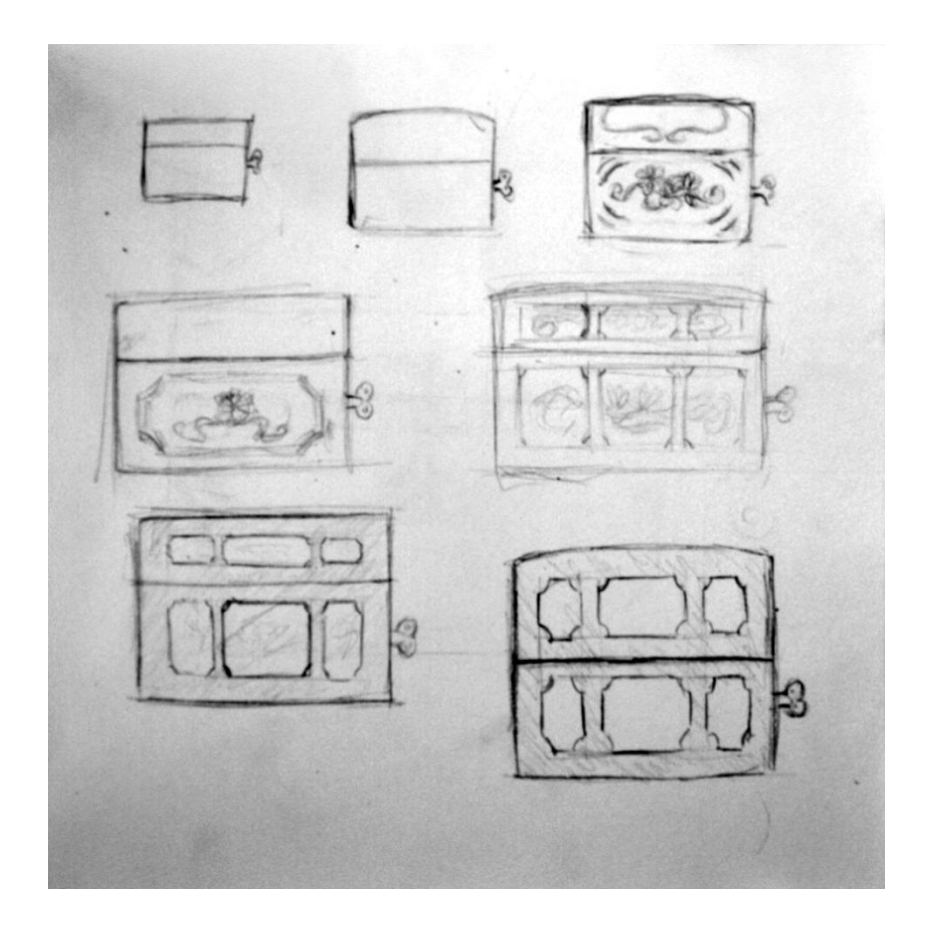

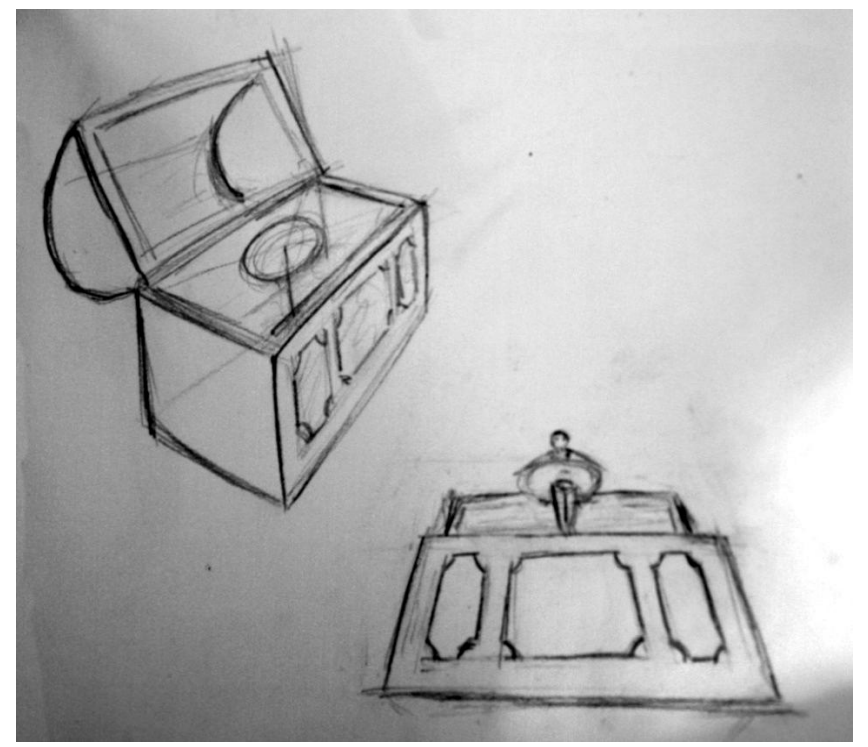

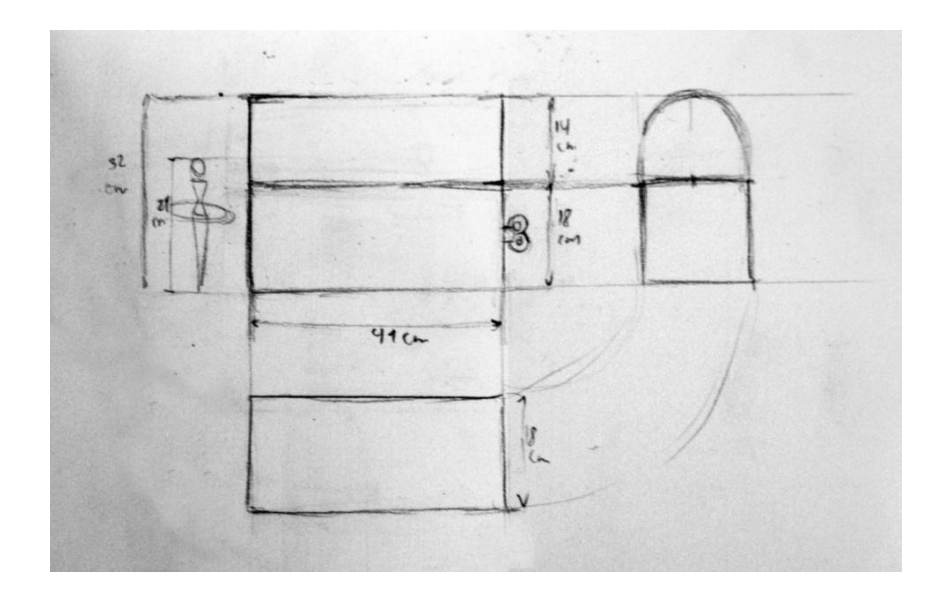

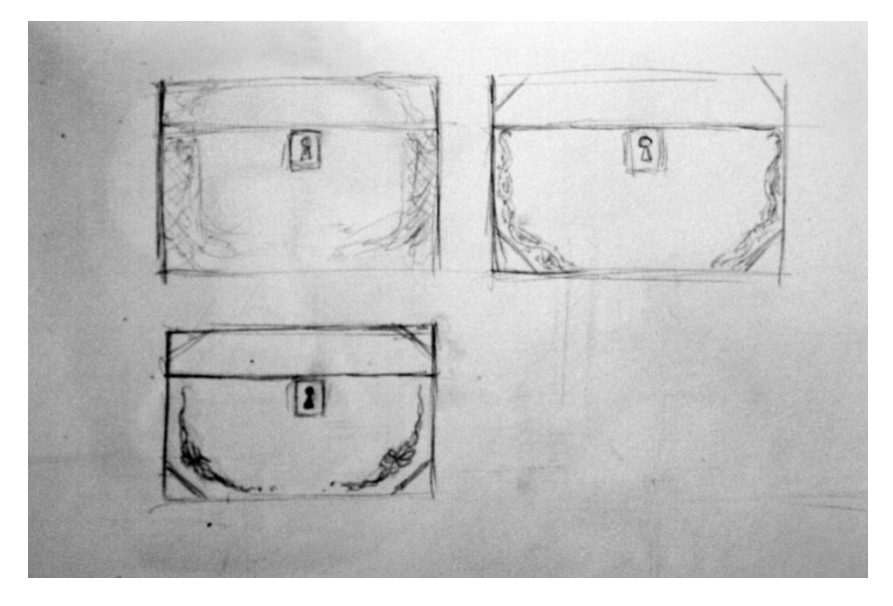

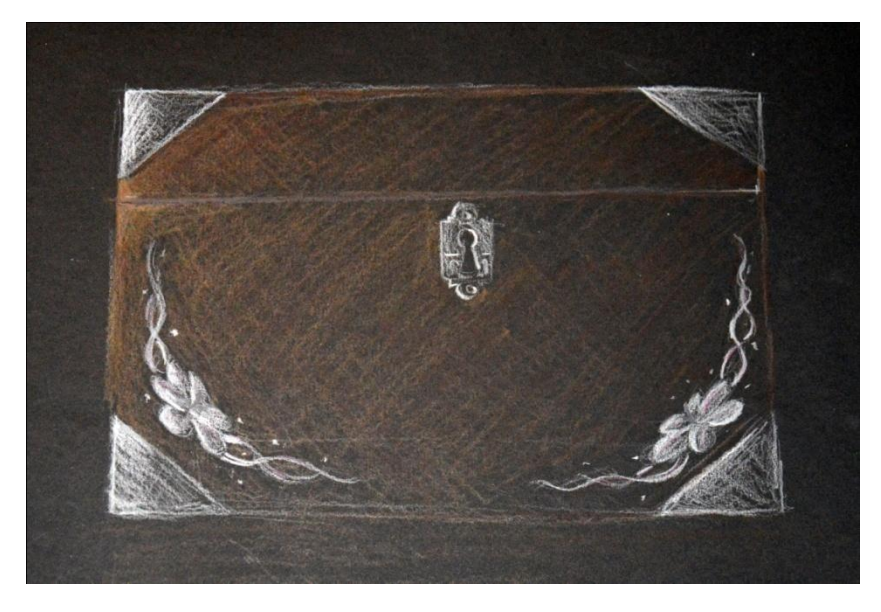

# CONCEPT ART

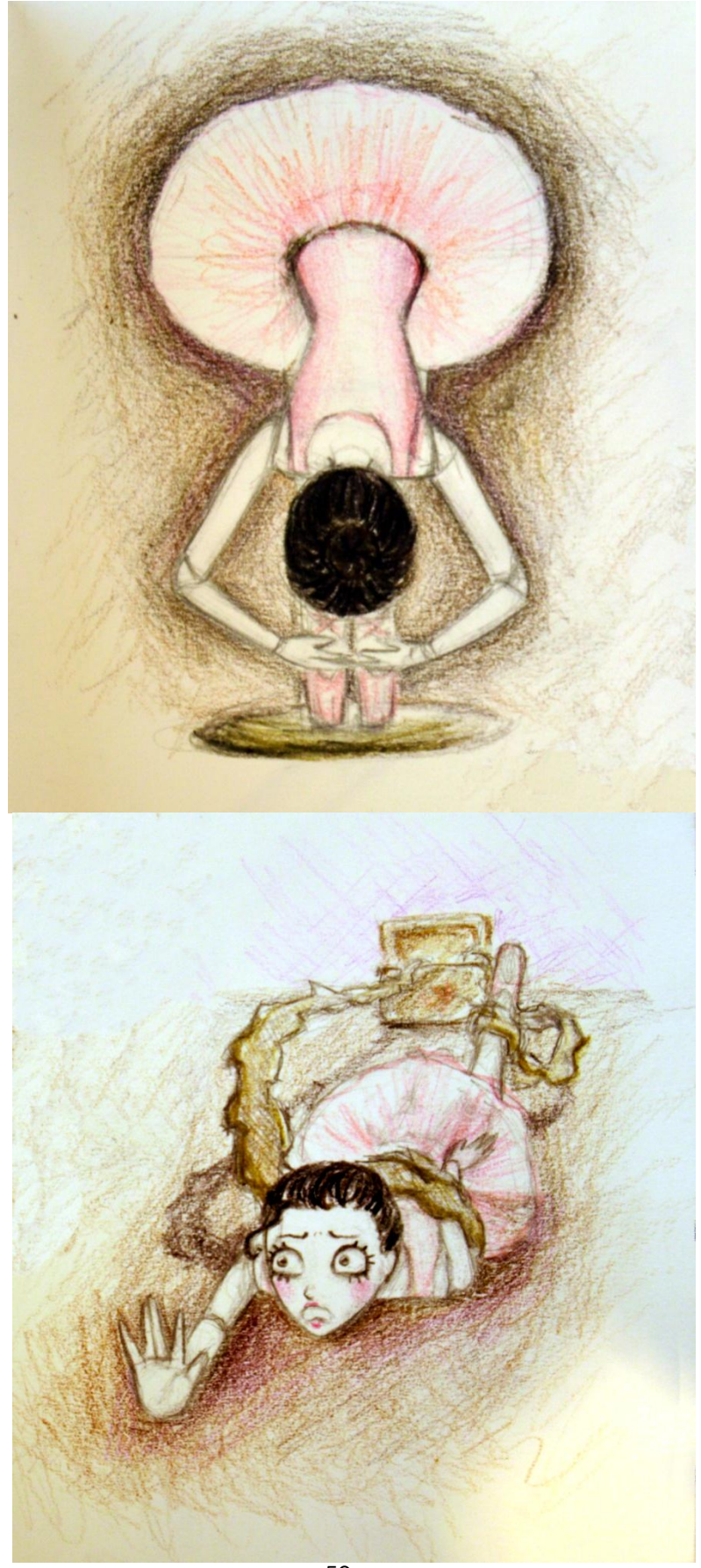

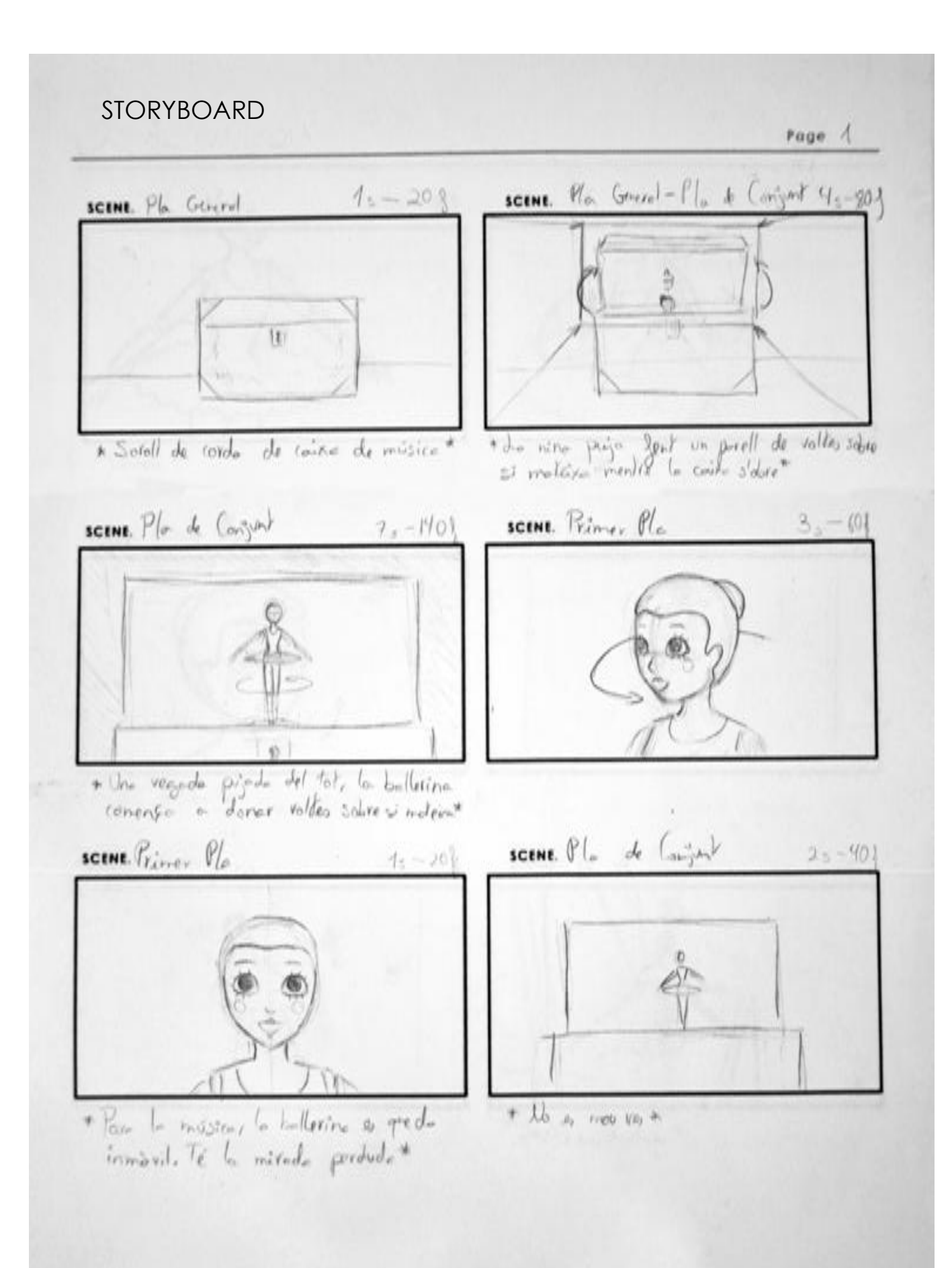

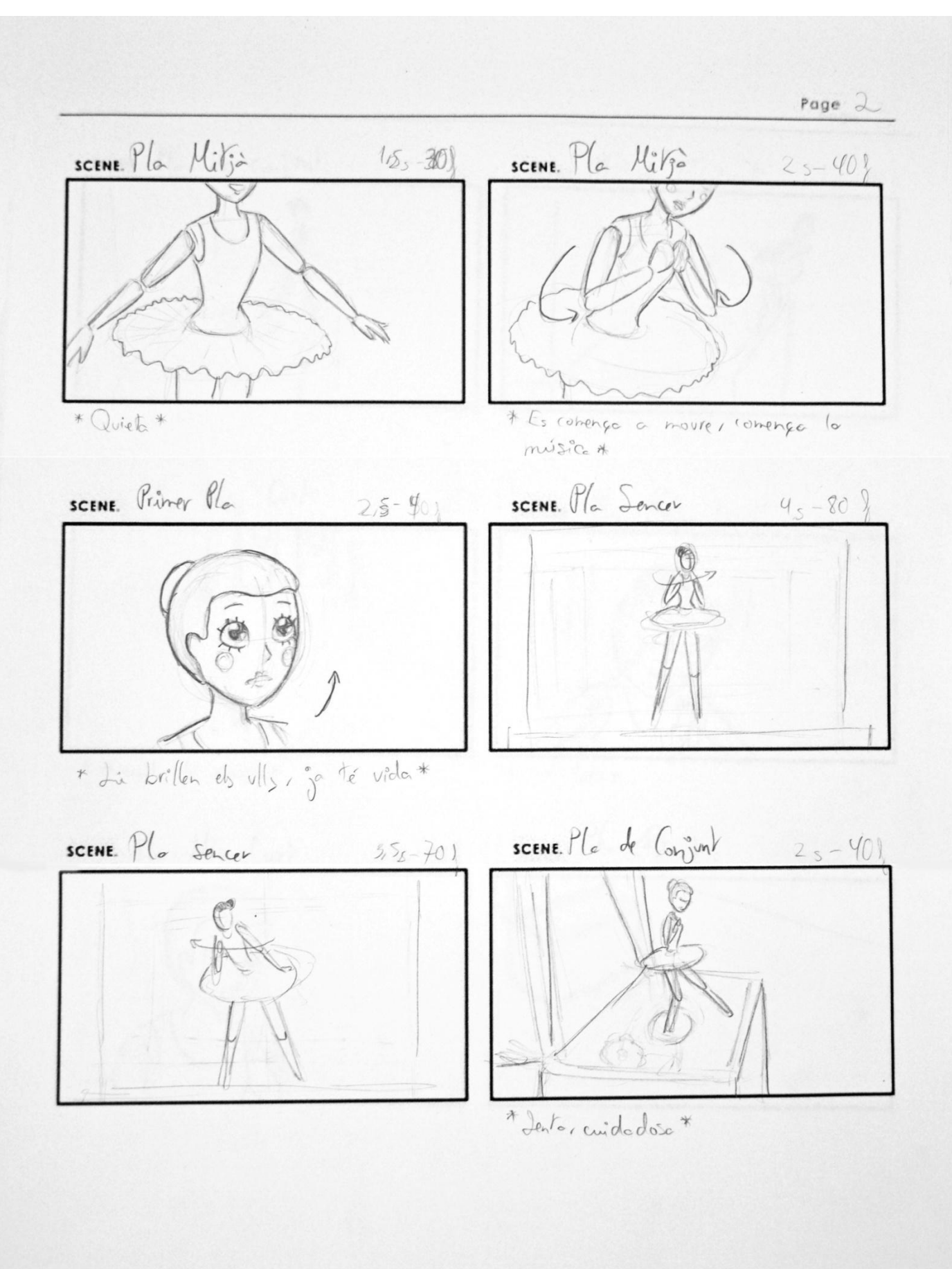

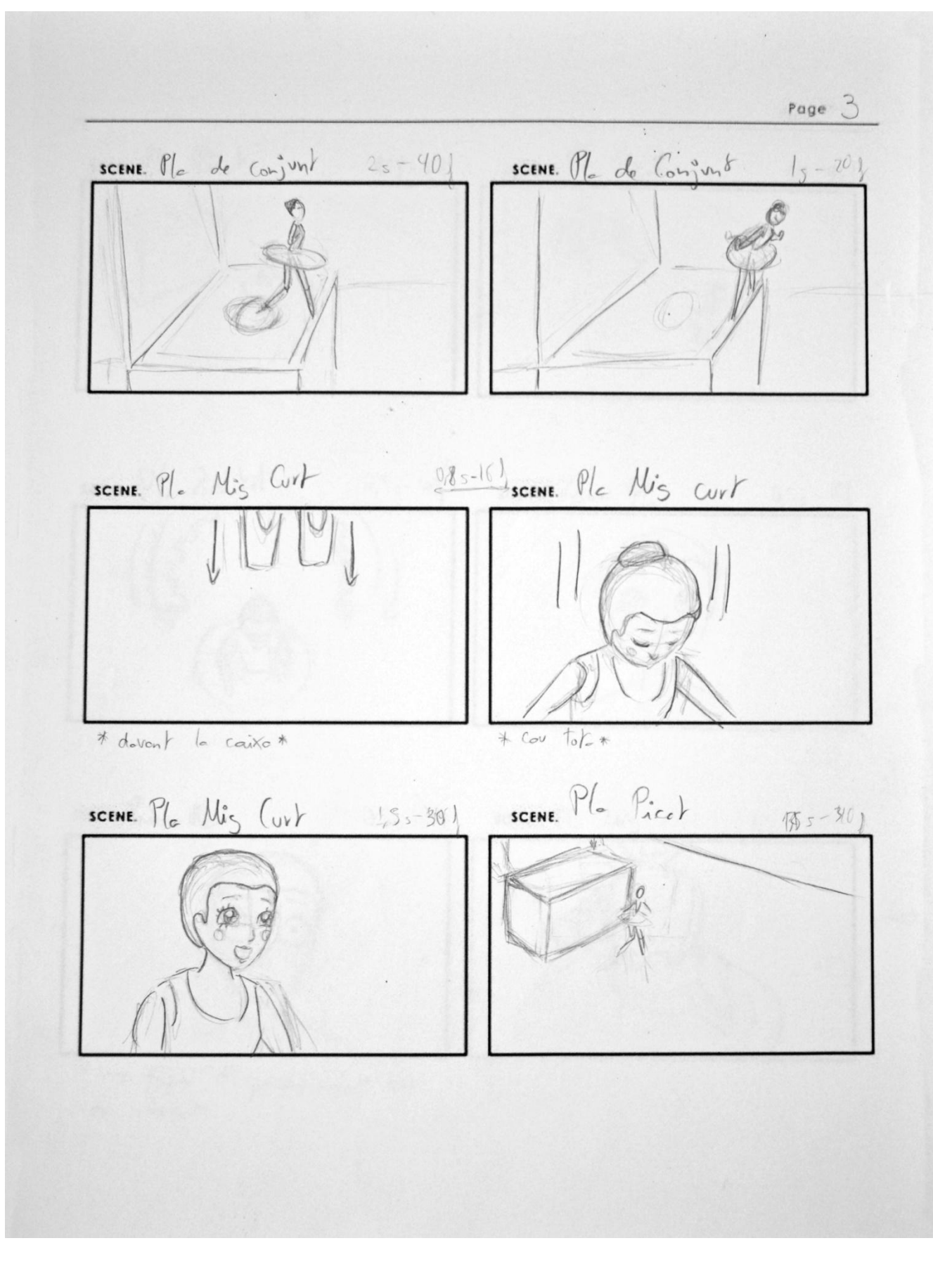

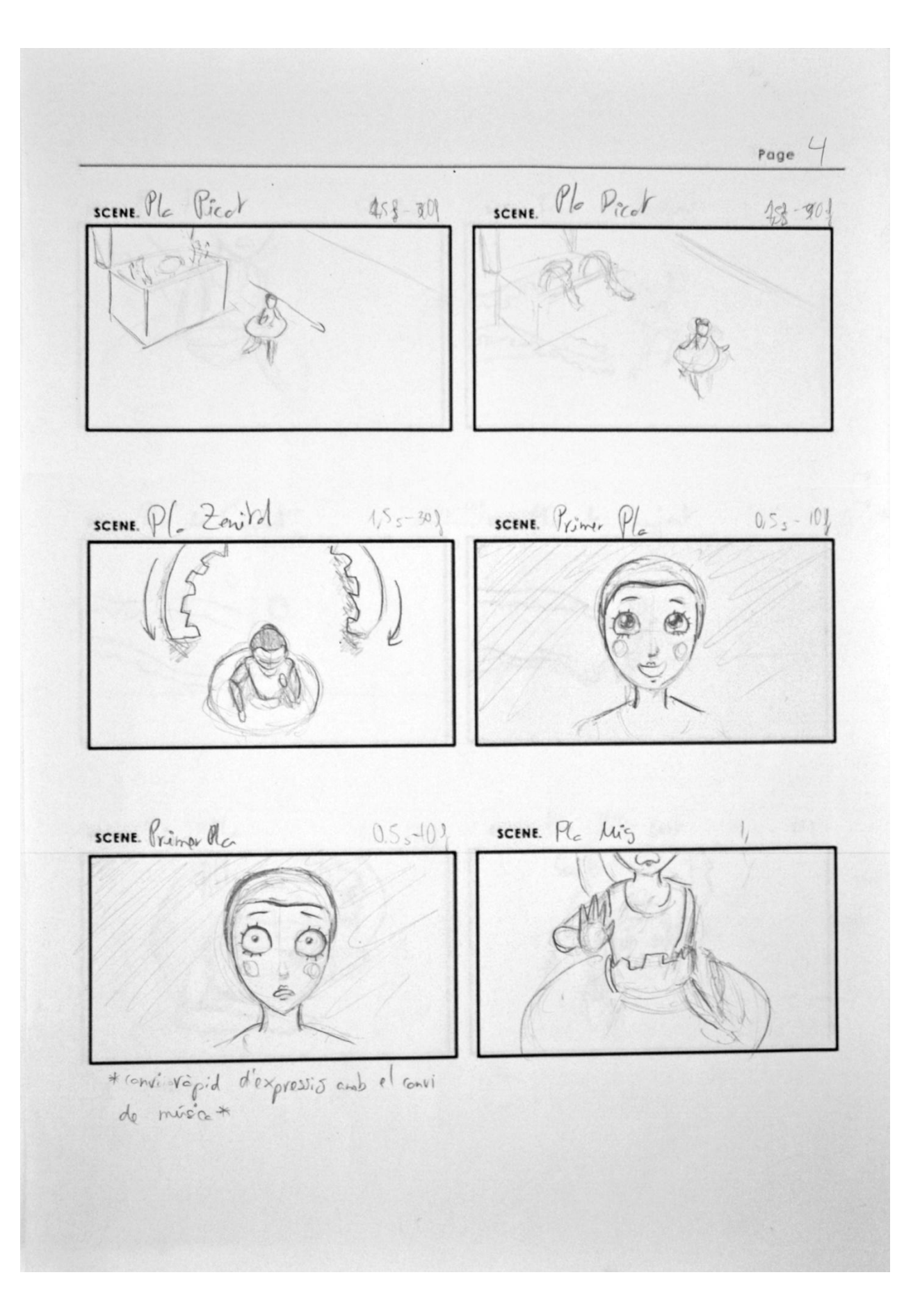

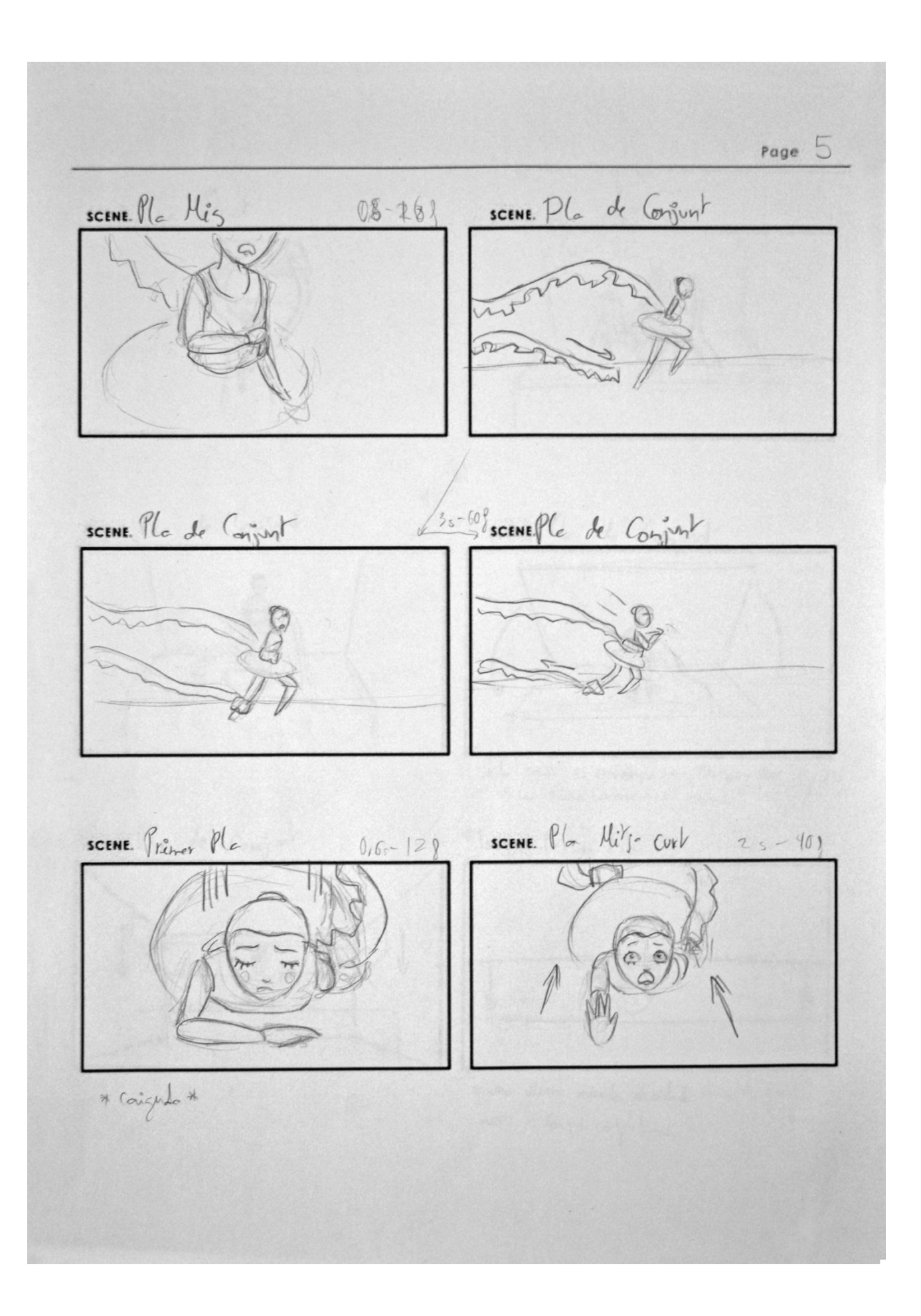

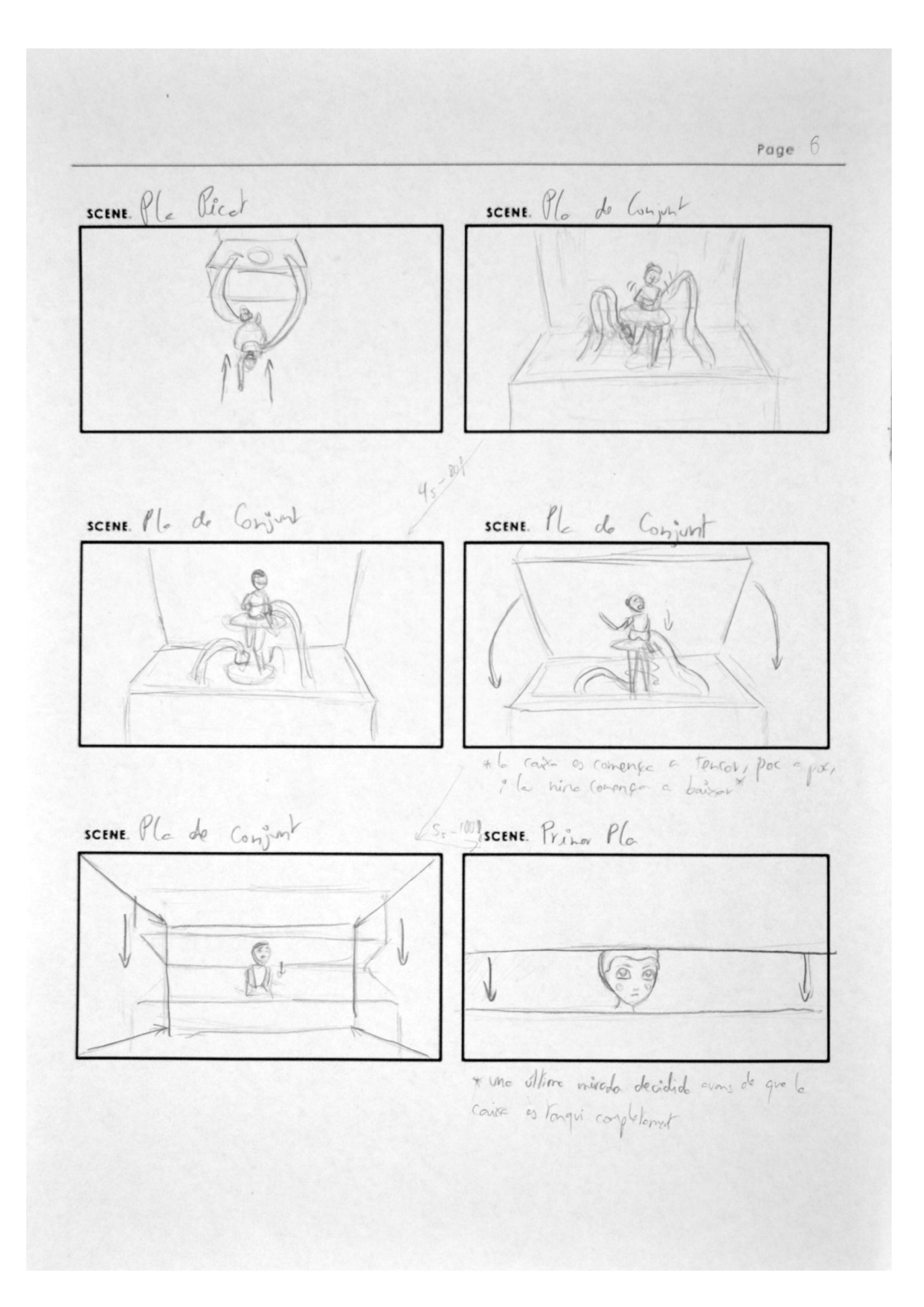

# EXPRESSIONS (GRAVACIÓ)

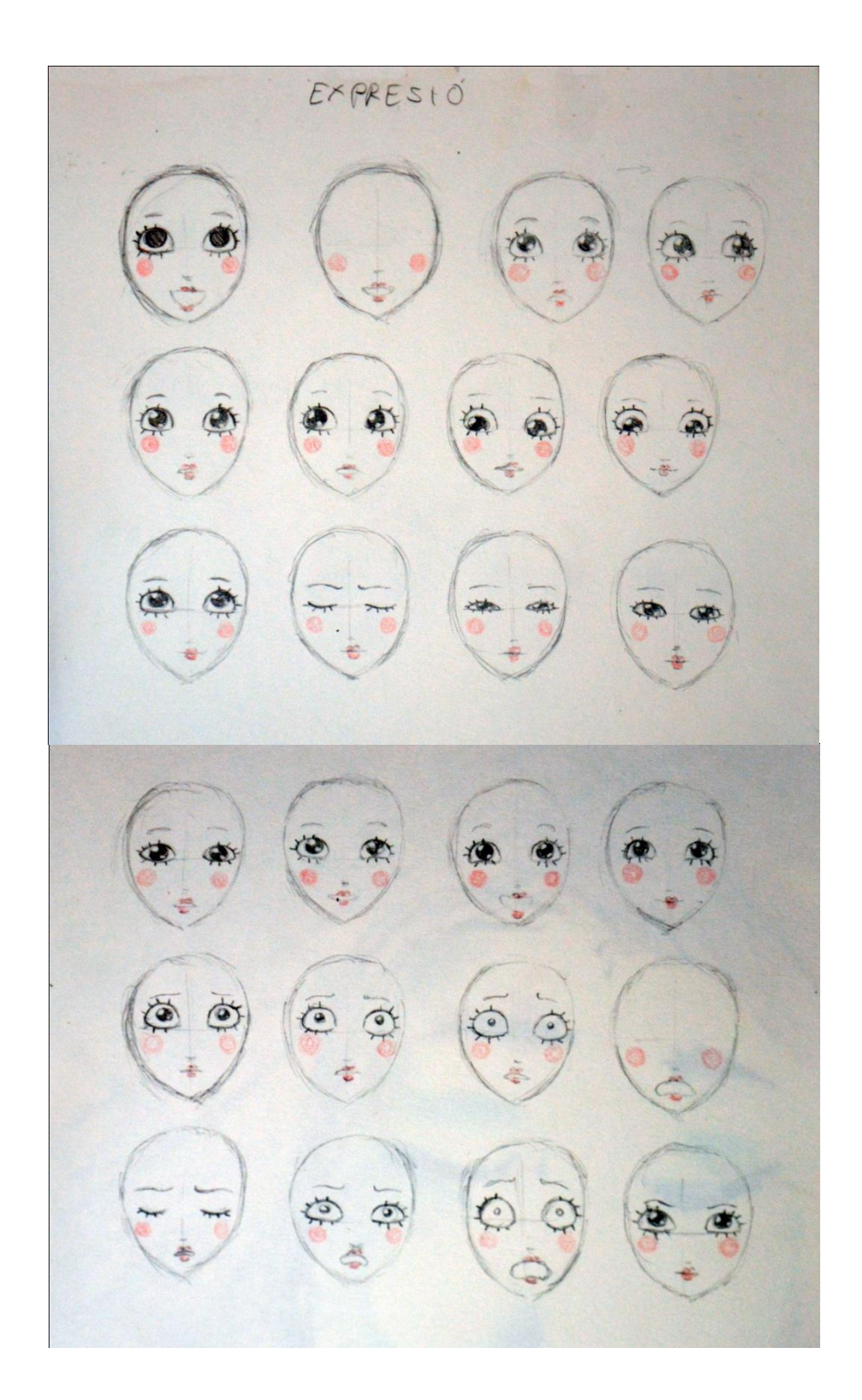